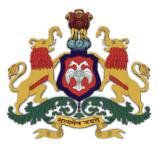

## Government of Karnataka Department of Collegiate and Technical Education

# C-20 Second Year Diploma Curriculum Civil Engineering

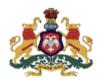

## Government of Karnataka DEPARTMENT OF COLLEGIATE AND TECHNICAL EDUCATION

#### **Curriculum Structure**

#### III Semester Scheme of Studies- Diploma in Civil Engineering

|   | ent                                      |             | Course Name                                     | Но | urs per w | eek     |                            |         | CII<br>Mar |     | SE<br>Mar |     |             | sing<br>cs)                                    |                |             |               |
|---|------------------------------------------|-------------|-------------------------------------------------|----|-----------|---------|----------------------------|---------|------------|-----|-----------|-----|-------------|------------------------------------------------|----------------|-------------|---------------|
|   | Course Category /<br>Teaching Department | Course Code |                                                 | L  | Т         | P       | Total contact hrs<br>/week | Credits | Max        | Min | Max       | Min | Total Marks | Min Marks for Passing<br>(including CIE marks) | Assigned Grade | Grade Point | SGPA and CGPA |
|   | Integrated Courses                       |             |                                                 |    |           |         |                            |         |            |     |           |     |             |                                                |                |             |               |
| 1 | PC/CE                                    | 20CE31P     | Engineering Mechanics and Strength of materials | 3  | 1         | 4       | 8                          | 6       | 60         | 24  | 40        | 16  | 100         | 40                                             |                |             |               |
| 2 | PC/CE                                    | 20CE32P     | Modern Surveying                                | 3  | 1         | 4       | 8                          | 6       | 60         | 24  | 40        | 16  | 100         | 40                                             |                |             | CGPA          |
| 3 | PC/CE                                    | 20CE33P     | Construction Techniques                         | 3  | 1         | 4       | 8                          | 6       | 60         | 24  | 40        | 16  | 100         | 40                                             |                |             | ∞ 3           |
| 4 | PC/CE                                    | 20CE34P     | Building Drawing using CADD                     | 3  | 1         | 4       | 8                          | 6       | 60         | 24  | 40        | 16  | 100         | 40                                             |                |             | th SGPA       |
|   |                                          |             |                                                 |    | Aud       | it Cour | se                         |         |            |     |           |     |             |                                                |                |             | Both          |
| 5 | AU/KA                                    | 20KA31T     | ಸಾಹಿತ್ಯ ಸಿಂಚನ-॥/ ಬಳಕೆ ಕನ್ನಡ-॥                   | 2  | 0         | 0       | 2                          | 2       | 50         | 20  | -         | -   | 50          | 20                                             |                |             |               |
|   |                                          |             | 14                                              | 4  | 16        | 34      | 26                         | 290     | 116        | 160 | 64        | 450 | 180         |                                                |                |             |               |

<sup>\*</sup>PC: Programme Core:: AU-Audit Course:: KA: Kannada:: L: Lecture:: T: Tutorial:: P: Practice

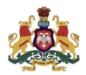

## Government of Karnataka DEPARTMENT OF COLLEGIATE AND TECHNICAL EDUCATION Curriculum Structure

#### IV Semester Scheme of Studies- Diploma in Civil Engineering

|                                 | _                                           |             |                                        | Ho | urs per w | eek     |                            |         | CII<br>Mar |     | SE<br>Mar |     |             | 8                                                 |                |             |               |
|---------------------------------|---------------------------------------------|-------------|----------------------------------------|----|-----------|---------|----------------------------|---------|------------|-----|-----------|-----|-------------|---------------------------------------------------|----------------|-------------|---------------|
| on '15 Course Category Teaching | Course Category /<br>Teaching<br>Department | Course Code | Course Name                            | L  | Т         | Р       | Total contact hrs<br>/week | Credits | Max        | Min | Max       | Min | Total Marks | Min Marks for<br>Passing (including<br>CIE marks) | Assigned Grade | Grade Point | SGPA and CGPA |
|                                 | Integrated Courses                          |             |                                        |    |           |         |                            |         |            |     |           |     |             |                                                   |                |             |               |
| 1                               | PC/CE                                       | 20CE41P     | Concrete Technology                    | 3  | 1         | 4       | 8                          | 6       | 60         | 24  | 40        | 16  | 100         | 40                                                |                |             |               |
| 2                               | PC/CE                                       | 20CE42P     | Building Estimating and valuation      | 3  | 1         | 4       | 8                          | 6       | 60         | 24  | 40        | 16  | 100         | 40                                                |                |             | CGPA          |
| 3                               | PC/CE                                       | 20CE43P     | Site Management                        | 3  | 1         | 4       | 8                          | 6       | 60         | 24  | 40        | 16  | 100         | 40                                                |                |             | જ             |
| 4                               | PC/CE                                       | 20CE44P     | Design and detailing of RCC structures | 3  | 1         | 4       | 8                          | 6       | 60         | 24  | 40        | 16  | 100         | 40                                                |                |             | th SGPA       |
|                                 |                                             |             |                                        |    | Aud       | it Cour | se                         |         |            |     |           |     |             |                                                   |                |             | Both          |
| 5                               | AU/CE                                       | 20CE45T     | Indian Constitution                    | 2  | 0         | 0       | 2                          | 2       | 50         | 20  | -         | -   | 50          | 20                                                |                |             |               |
|                                 |                                             | 14          | 4                                      | 16 | 34        | 26      | 290                        | 116     | 160        | 64  | 450       | 180 |             |                                                   |                |             |               |

<sup>\*</sup>PC: Programme Core:: AU-Audit Course:: L: Lecture:: T: Tutorial:: P: Practice

## **3RD SEMESTER**

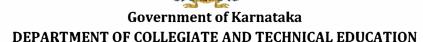

| Programme          | Civil Engineering                             | Semester       | Third Semester                     |  |
|--------------------|-----------------------------------------------|----------------|------------------------------------|--|
| Course Code        | 20CE31P                                       | Type of Course | Programme Core                     |  |
| Course Name        | Engineering Mechanics & Strength of Materials | Contact Hours  | 8 hours/week<br>104 hours/semester |  |
| Teaching<br>Scheme | L:T:P :: 3:1:4                                | Credits        | 6                                  |  |
| CIE Marks          | 60                                            | SEE Marks      | 40                                 |  |

1. Rationale: The study of strength of materials often refers to various methods of calculating the stresses and strains in structural members such as beams, columns and shafts. The methods employed to predict the response of a structure under loading and its susceptibility to various failure modes takes into account the properties of the materials such as its yield strength, ultimate strength, Young's modulus, and Poisson's ratio. In addition, the mechanical elements, geometric properties such as its length, width, thickness, boundary constraints and abrupt changes in geometry such as holes are considered.

#### 2. Course Outcomes/Skill Sets: At the end of this course students will be able to:

| CO-01 | Explain the potential impact of forces / stresses on structural elements / materials in a given condition.                                                            |
|-------|----------------------------------------------------------------------------------------------------|
| CO-02 | Calculate the moment of Inertia for a given symmetrical or asymmetrical geometric sections.                                                                           |
| CO-03 | Calculate shear force and bending moments for different loading conditions and support conditions, draw the SFD & BMD and validate the analysis using Ansys software. |
| CO-04 | Calculate bending and shear stresses in beams under different load conditions and validate the analysis using any FEM analysis software.                              |
| CO-05 | Calculate and validate the safety of a column for various given loads and end conditions.                                                                             |

#### 3. Course Content

| Week | ek CO |         | Lecture<br>(Knowledge Criteria)                                                                             | Tutorial<br>(Activity<br>Criteria) | Practice<br>(Performance Criteria)          |
|------|-------|---------|----------------------------------------------------------------------------------------------------|------------------------------------|---------------------------------------------|
|      |       |         | 3 hours/week                                                                                                | 1 hour/week                        | 4 hours/week(2 hours/batch twice in a week) |
| 1    | 1     | 1,<br>2 | 1.Force and characteristics of a force.     Force system: Classification of force system according to plane |                                    | 1 & 2.<br>Verification of lami's Theorem.   |

|   |   |      | and line of action- Principle of transmissibility of forces, moment of a force, Resolution & composition of forces.  2. Resultant force, Law of moments, Resultant of Concurrent and non-concurrent force system. Equilibrium conditions.  3.Simple Problems on determination of resultant of con current & non concurrent force systems. | 1.Determine Forces in members of a truss at the given joint.  2.Determination of resultant of forces acting on retaining wall and trapezoidal dam section. |                                                                                                    |
|---|---|------|----------------------------------------------------------------------------------------------------|----------------------------------------------------------------------------------------------------|----------------------------------------------------------------------------------------------------|
|   |   |      | 1.Rigid body, plastic body<br>Mechanical properties of metal-<br>Rigidity, Elasticity, Plasticity.                                                                                                    | · 1. Compare the                                                                                                    | 1. Hardness test to evaluate a hardness of given material Example: Mild Steel, Stainless steel, Wood, Copper, Bronze, Brass, Aluminium, Glass. |
| 2 | 1 | 1, 2 | 2.Compressibility, Hardness,<br>Toughness, Stiffness,<br>Brittleness, Ductility                                                                                                    | properties of Hard, soft, brittle and Ductile material.                                                                                                    | 2. Impact test to evaluate                                                                                                    |
|   |   |      | 3. Malleability, Creep, Fatigue, tenacity, durability. Testing procedures and importance of each property of materials.                                                                                                    | Buctile material.                                                                                                    | toughness of a given material<br>Example: Mild Steel, Stainless<br>steel, Wood, Copper, Bronze,<br>Brass, Aluminium, Glass.                    |
|   |   |      | 1. Stress, strain, Hooke's law  Types of stresses - Normal stress and Shear stress                                                                                                    |                                                                                                    | 1.Conduct tensile test on following materials and plot Stress-strain curve a)Mild steel b)HYSD bar                                             |
|   |   |      | Types of normal stress - Tensile stress and Compressive stress                                                                                                    | 1. Plot                                                                                                    | Determine yield stress/ proof<br>stress, Ultimate stress, breaking<br>stress and percentage of<br>elongation, Young's Modulus                  |
| 3 | 1 | 1, 2 | 2.Types of strains- Normal strain and Shear strain                                                                                                    | Stress/strain<br>graph for<br>various                                                                                                    | 2.Conduct tensile test on following materials and plot Stress-strain curve                                                                     |
|   |   |      | Types of normal strain -<br>Longitudinal strain, Lateral<br>strain and volumetric strain                                                                                                    | structural steel                                                                                                    | a) Plastic<br>b) Bamboo<br>c) Fibres                                                                                                    |
|   |   |      | Types of Lateral strain - Tensile strain and Compressive strain                                                                                                    |                                                                                                    | Determine yield stress/ proof stress, Ultimate stress, breaking                                                                                |
|   |   |      | 3.Problems                                                                                                    |                                                                                                    | stress and percentage of<br>elongation, Young's Modulus                                                                                        |

| 4 | 1 | 1, 2      | 1.Elongation and Contraction - Poisson's Ratio and Modulus of Elasticity.  2.Problems  3.Problems                                                                                                    | 1. Determine Stresses and Modulus of Elasticity in Civil Engineering Building materials                                     | 1. Conduct tensile test and Measure strain using electric strain gauge on following materials and plot Stress-strain curve. a) Mild steel b) HYSD bar 2. Determine yield stress/ proof stress, Ultimate stress, breaking stress and percentage of elongation, Young's Modulus and compare the methods of finding yield stress. |  |  |
|---|---|-----------|----------------------------------------------------------------------------------------------------|----------------------------------------------------------------------------------------------------|----------------------------------------------------------------------------------------------------|--|--|
| 5 | 1 | 1,2       | 1. Stresses in bars of composite section (Modular ratio).  2. Principles of superposition, Deformation of uniform bars and bars of varying cross section subjected to constant load & varying loads.  3. Volumetric strain & change in volume, Relation among elastic constants, Thermal stresses.                                          | 1. Analyse the thermal stresses in different materials using Open-source Software.                                          | 1. Problems on axially loaded composite sections.  2. Analysis of Composite Section -Interpretation of Results. (Analysis by any FEM analysis coftware)                                                                                                    |  |  |
| 6 | 2 | 1, 2,3    | 1 Centre of gravity & centroid, Moment of Inertia for Plane lamina: radius of gyration, elastic sectional modulus, parallel and perpendicular axes theorems.  2. Moment of Inertia for rectangle, square, circle, semicircle, and quarter circle and triangle section.  3. M.I of symmetrical and unsymmetrical I section, Channel section. | 1. Study and compare different geometrical shapes of structural elements like beams, columns, members of truss, shafts etc. | 1. Calculation of Centroid and Moment of Inertia of different sections using CADD software.  2. Finding the centroid and moment of inertia of irregular sections by manual method (Open ended Experiment) Comparison of M I with manual calculation and CADD software.                                                         |  |  |
| 7 | 2 | 1,<br>2,3 | M I of T section, L section, hollow sections, built-up sections about centroidal axes and any other reference axis.      Problems.                                                                                                    | 1. Calculation of<br>Moment of<br>Inertia for other<br>built-up<br>sections.                                                | 1 & 2. Calculation of centroid and Moment of Inertia by Open- Source application/Ansys for a given section and Influence of MI on a strength of section.                                                                                                    |  |  |

|    |          |           | 3.Polar moment of inertia of solid circular sections problems.                                                                                                    |                                                                                                    |                                                                                                    |
|----|----------|-----------|----------------------------------------------------------------------------------------------------|----------------------------------------------------------------------------------------------------|----------------------------------------------------------------------------------------------------|
| 8  | 3        | 1,<br>2,3 | 1. Types of beams –simply supported, cantilever, fixed continuous and overhanging beams.  Types of supports: Roller support, Hinged support, Fixed support and Pinned support.  2. Determinate structures: Types of loading- Axial load, Transverse load, point load, uniformly distributed load, uniform varying load, moment, support reactions for determinate structures.  3. Concept of shear force and bending moment, sign convention. Relation between | 1. Differentiate between line, Surface and solid structural elements on the basis of their behaviour under loads. | 1.Calculation of Bending Moment and shear force for simply supported beams with UDL and point load.  2.Draw Shear force and bending moment diagrams for simply supported beams. (UDL and point load). |
|    |          |           | bending moment, shear force and rate of loading.                                                                                                    |                                                                                                    |                                                                                                    |
| 9  | 3        | 1,        | 1. Calculation of Bending Moment and shear force for cantilever beams with UDL and point load and Draw Shear force and bending moment diagrams for cantilever beams with UDL and point load.                                                                                                    | 1. Calculation of Bending Moment and shear force for for fixed beams with UDL and point load.                     | 1. Analyse simply supported<br>beams, subjected to different<br>types of loads, for SFD and BMD<br>using any FEM analysis                                                                             |
|    | J        | 2,3       | 2. Problems.                                                                                                    | 2.Draw Shear<br>force and<br>bending                                                                              | software.                                                                                                    |
|    |          |           | 3. Problems.                                                                                                    | moment diagrams for fixed beam beams. (UDL and point load).                                                       | 2. Analyse cantilever beams, subjected to different types of loads, for SFD and BMD using any FEM analysis software.                                                                                  |
| 10 | 10 3 1 2 |           | 1. Calculation of Bending Moment and shear force for overhanging beams with UDL and point load Draw Shear force and bending moment diagrams for overhanging beams with UDL and point load and Locate points of contra- flexure.                                                                                                    | 1.Calculation of bending moment and shear force foe an overhanging beam of bicycle stand.                         | 1& 2. Analyse overhanging beams, subjected to different types of loads, for SFD and BMD using any FEM analysis software.                                                                              |
|    |          | 1.        | 2. Problems.                                                                                                    |                                                                                                    |                                                                                                    |

|          |       |           | 3. Problems                                                                                                    |                                                                                     |                                                                                                    |  |
|----------|-------|-----------|----------------------------------------------------------------------------------------------------|-------------------------------------------------------------------------------------|----------------------------------------------------------------------------------------------------|--|
|          |       |           | Bending stress in beam,     Assumptions in simple bending theory, bending equations.                                                     | Determine     bending stress                                                        | 1. Problems on Bending stress                                                                                                    |  |
| 11       | 4     | 1,<br>2,3 | 2. Neutral axis, Modulus of rupture, section modulus, flexural rigidity, moment of resistance.                                           | and shear stress<br>across a section<br>of structural<br>elements<br>like RCC beam, | and preparation of bending stress distribution diagramvariation of bending.                                                                                           |  |
| 12       |       |           | 3. Bending and Shear Stresses across the cross section of the beams- rectangular and T section.                                          | Steel beam and purlins.                                                             | 2. Flexure Test on materials like steel, concrete specimens - Two Point Load system.                                                                                  |  |
|          | 5     | 1,<br>2,3 | 1. Slope and deflection using Moment area method for simply supported and cantilever beams subjected to symmetrical point loads and UDL. | 1.Calculation of deflection for Overhanging beams  2.Limitation of                  | 1.Calculation and analysis of beams for slope and deflection by Open-Source application / any FEM analysis software  2.Animations of deflection                       |  |
|          |       |           | 2. Problems                                                                                                    | deflection for<br>various<br>structural                                             | 2.Animations of deflection                                                                                                    |  |
|          |       |           | 3. Problems                                                                                                    | Elements                                                                            |                                                                                                    |  |
|          |       |           | 1. Introduction – Short and long columns - Euler's theory                                                                                | 1.Study and                                                                         |                                                                                                    |  |
| 13       | 5     | 1,<br>2,3 | 2. Effective length, slenderness ratio - radius of gyration, buckling load, crippling load                                               | prepare a report<br>on the failure<br>modes of<br>Column and                        | 1. Problems                                                                                                    |  |
|          |       | 2,3       | 3. Assumptions, Euler's Buckling load for different end conditions, Limitations of Euler's theory                                        | Influence of L/D<br>ratio on the<br>Strength of<br>column.                          | 2. Calculation and analysis of crippling load by Open-Source application/any FEM analysis software for Axial load, eccentric load and column with different materials |  |
| Total ii | n hou | rs        | 39                                                                                                    | 13                                                                                  | 52                                                                                                    |  |

**NOTE 1:** The course content shall be delivered through lectures, PowerPoint presentations, video demonstrations and field visits.

**NOTE 2:** The TUTORIAL (Activity criteria) shall be conducted / executed by the student (Minimum ONE suggested activity from each week) and to be submitted in portfolio evaluation of activities through rubrics to the faculty.

**NOTE 3:** The PRACTICE (Performance criteria) shall be conducted by the student and observations and report to be submitted at the end of each session to the faculty.

#### 4. CIE and SEE Assessment Methodologies

| Sl.<br>No | Assessment                                                                       | Test Week | <b>Duration</b> In minutes | Max marks | Conversion             |
|-----------|----------------------------------------------------------------------------------|-----------|----------------------------|-----------|------------------------|
| 1.        | CIE-1 Written Test                                                               | 5         | 80                         | 30        |                        |
| 2.        | CIE-2 Written Test                                                               | 9         | 80                         | 30        | Average of three tests |
| 3         | CIE-3 Written Test                                                               | 13        | 80                         | 30        | 30                     |
| 4.        | CIE-4 Skill Test-Practice                                                        | 6         | 180                        | 100       | Average of two skill   |
| 5         | CIE-5 Skill Test-Practice                                                        | 12        | 180                        | 100       | test reduced to 20     |
| 6         | CIE-6 Portfolio continuous<br>evaluation of Tutorial sessions<br>through Rubrics |           |                            | 10        | 10                     |
| Total (   | CIE Marks                                                                        | 60        |                            |           |                        |
| Semes     | ter End Examination (Practice)                                                   | 100       | 40                         |           |                        |
| Total     | Marks                                                                            |           |                            |           | 100                    |

#### 5. Format for CIE written Test

| Course Name | Strength of Materials | Test     | I/II/III | Sem   | III/IV |
|-------------|-----------------------|----------|----------|-------|--------|
| Course Code | 20CE31P               | Duration | 80 Min   | Marks | 30     |

Note: Answer any one full question from each section. Each full question carries 10 marks.

| Section | Assessment Questions | Cognitive<br>Levels | Course<br>Outcome | Marks |
|---------|----------------------|---------------------|-------------------|-------|
| I       | 1                    |                     |                   |       |
|         | 2                    |                     |                   |       |
| II      | 3                    |                     |                   |       |
|         | 4                    |                     |                   |       |
| III     | 5                    |                     |                   |       |
|         | 6                    |                     |                   |       |

Note for the Course coordinator: Each question may have one, two or three subdivisions. Optional questions in each section carry the same weightage of marks, Cognitive level and course outcomes.

#### 6. Rubrics for Assessment of Activity (Qualitative Assessment)

| Sl.<br>No. | Dimension | Beginner   | Intermediate | Good       | Advanced   | Expert     | Students<br>Score |
|------------|-----------|------------|--------------|------------|------------|------------|-------------------|
|            |           | 2          | 4            | 6          | 8          | 10         |                   |
| 1          |           | Descriptor | Descriptor   | Descriptor | Descriptor | Descriptor | 8                 |
| 2          |           | Descriptor | Descriptor   | Descriptor | Descriptor | Descriptor | 6                 |
| 3          |           | Descriptor | Descriptor   | Descriptor | Descriptor | Descriptor | 2                 |

| 4 |                                | Descriptor | Descriptor | Descriptor | Descriptor | Descriptor | 2 |
|---|--------------------------------|------------|------------|------------|------------|------------|---|
|   | Average Marks= (8+6+2+2)/4=4.5 |            |            |            |            | 5          |   |

**Note:** Dimension and Descriptor shall be defined by the respective course coordinator as per the activities

#### 7. Reference:

| Sl. No. | Description                                                                      |
|---------|----------------------------------------------------------------------------------|
| 1       | Ramamurtham. S., "Strength of Materials", 14th Edition, DhanpatRai Publications  |
| 2       | SS Bhavikatti, Strength of Materials                                             |
| 3       | Fundamentals of strength of materials by <b>P N Chandramouli</b> " PHI New delhi |
| 4       | Relevant IS Codes                                                                |

#### 8. a. CIE Skill Test 1- Scheme of Evaluation

| SL. No. | Particulars/Dimension                                                                                                    | Marks |
|---------|----------------------------------------------------------------------------------------------------|-------|
| 1       | Portfolio evaluation for practice sessions -Performance criteria (Observations and report)                                                                                                    | 10    |
| 2       | One Question on forces and its validation with any FEM analysis software                                                                                                    | 10    |
| 3       | One Experimental Question to Conduct hardness test/tensile test/Impact test for a given specimen.  Writing Observations and Tabular column, Equation with all notation-10  Conduction of Experiment-10  Calculation and result with graph-20 | 40    |
| 4       | Manual Calculation of Centroid and Moment of Inertia of given section and validate using CADD                                                                                                    | 30    |
| 5       | Viva- voce                                                                                                    | 10    |
|         | Total Marks                                                                                                    | 100   |

#### 8. b. CIE Skill Test 2 - Scheme of Evaluation

| SL. No. | Particulars/Dimension                                                                                                    | Marks |
|---------|----------------------------------------------------------------------------------------------------|-------|
| 1       | Portfolio evaluation for practice sessions -Performance criteria (Observations and report)                                                                                                    | 10    |
| 2       | Manual Calculation of Shear force and Bending moment - 10 marks  Draw SFD & BMD for Simply supported beam / cantilever beam / overhanging                                                                                        | 30    |
|         | beam with point load and UDL - 10 marks  Validation with any FEM analysis software- 10 marks                                                                                                    |       |
| 3       | One Experimental Question on UTM to Conduct a flexural test for a given specimen Writing Observations and Tabular column, Equation with all notation-10 marks Conduction of Experiment-10 marks Calculation and result -10 marks | 30    |
| 4       | One question on column deflection/bending and its validation with any FEM analysis software                                                                                                    | 20    |
| 5       | Viva- voce                                                                                                    | 10    |
|         | Total Marks                                                                                                    | 100   |

#### 8. c. SEE Scheme of Evaluation

| SL. No. | Particulars/Dimension                                                                                                    | Marks |
|---------|----------------------------------------------------------------------------------------------------|-------|
| 1       | One Experimental Question to Conduct hardness test/tensile test/Impact test/ flexural test for a given specimen.  Writing Observations and Tabular column, Equation with all notation-10 marks  Conduction of Experiment-10 marks  Calculation and result with graph-10 marks | 30    |
| 2       | Manual Calculation of Shear force and Bending moment - 10 marks  Draw SFD & BMD for Simply supported beam / cantilever beam / overhanging beam with point load and UDL - 10 marks  Validation with any FEM analysis software- 10 marks                                        | 30    |

| 3 | a. One question on column deflection/bending and its validation with any FEM analysis software - 20 marks   |     |  |
|---|----------------------------------------------------------------------------------------------------|-----|--|
|   | OR                                                                                                    |     |  |
|   | b. Manual Calculation of Centroid and Moment of Inertia of given section and validate using CADD - 20 marks |     |  |
| 4 | Viva- voce                                                                                                  | 20  |  |
|   | Total Marks                                                                                                 | 100 |  |

**Note for the External Examiner:** The choice between the questions 3a and 3b shall be done by the external examiner.

#### 9. Equipment/software list with Specification for a batch of 20 students

| Sl.<br>No. | Particulars                       | Specification                                                                                                    | Quantity |
|------------|-----------------------------------|----------------------------------------------------------------------------------------------------|----------|
| 1          | Lami's apparatus                  | It Consists of a board of about 65 × 50cm, with two aluminium pulleys, on clamp, for mounting on board in any desired position. Complete with three mass hangers and 12 slotted masses, each of 50g each.                                                                                                    | 20       |
| 2          | Hardness test apparatus-Rockwell  | Model Number: TRSN. Test Loads: 60,100,150 kgs (Rockwell) Initial Loads: 10 (kgs) Maximum Test Height: 222 mm. Depth of Throat: 130 mm. Machine Height: 627 mm. Net weight: Approx. 65 kg. Size of base: Approx. 450 * 265 mm.                                                                                                | 5        |
| 3          | Universal Hardness test apparatus | <ul> <li>Screen display of hardness value and scale with</li> <li>0.1-unit resolution</li> <li>Built-in x50 total magnification</li> <li>Variable test sequence timing from 1 to 50 s</li> <li>Multiple loads available</li> <li>Vickers: 3, 5, 10, 30 and 100 kgf</li> <li>Brinell: 5, 10, 30, 62.5 and 187.5 kgf</li> </ul> | 2        |

|    |                                              | – Rockwell: 10, 60, 100 and 150<br>kgf                                                                                                    |              |
|----|----------------------------------------------|----------------------------------------------------------------------------------------------------|--------------|
| 4  | Impact test apparatus-charpy's apparatus     | Model 50  Maximum Capacity Units- J 500  Maximum Scale Graduation Units- J 0.1  Overall Size without Protection Guard (Approx.) L x W x H Units- m 1.1 x 0.45 x 1.65  Overall Size with Protection Guard (Approx.) L x W x H Units- m 2.2 x 1.2 x 2.1  Net Weight of Machine (Approx.) Units- kg 500 | 4            |
| 5  | UTM                                          | Force range: 10kN, 20kN, 30kN, 50kN, and 100kN Crosshead speed: 0.05 to 500 mm/min. Speed accuracy: < 0.5% Load cell accuracy: ± 0.5% of reading. Software: software for tensile, compression + bending incl. Electrical supply: 220-230Vac, 50Hz, 1kVA, single phase 3 wires. Accessories: Weight:  | 1            |
| 6  | Dial Gauge With magnetic stand               | Clamping Force (N): 600 N<br>Overall Height (mm): 220 mm<br>Applicable for: For Dial Test<br>Indicator<br>Size (mm): 10 mm                                                                                                    | 4            |
| 7  | Electric Strain gauge.                       | Guage Length 0.3mm to 60mm Guage Resistance Within ±0.3% of the nominal resistance                                                                                                    | 4            |
| 8  | Desktop Computers / Laptops                  | 8 GB RAM, 512GB HARD DRIVE, i5 and above 2.5 GHz PROCESSOR,                                                                                                    | 20           |
| 9  | Computer Aided Drafting Software-<br>AUTOCAD | LICENSED, Ver. 2020 and above                                                                                                    | 1 / computer |
| 10 | Any FEM analysis software                    | LICENSED, Ver. 2020 and above                                                                                                    | 1 / computer |

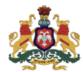

### Government of Karnataka DEPARTMENT OF COLLEGIATE AND TECHNICAL EDUCATION

| Programme          | Civil Engineering | Semester       | Third Semester     |
|--------------------|-------------------|----------------|--------------------|
| Course Code        | 20CE32P           | Type of Course | Programme Core     |
| Course Name        | Modorn Curroving  | Contact Hours  | 8 hours/week       |
| Course Name        | Modern Surveying  | Contact nours  | 104 hours/semester |
| Teaching<br>Scheme | L: T:P:: 3:1:4    | Credits        | 6                  |
| CIE Marks          | 60                | SEE Marks      | 40                 |

**1. Rationale** Civil engineering is one of the oldest engineering disciplines in the world. In the era of globalization today, technology has brought significant advancements in surveying instruments and technology. Available precise digital surveying instruments are used in the field of civil engineering currently due to their accuracy, speed and easy operation. Since remote sensing, GIS, GPS, photogrammetric survey is a vital discipline and being widely used for plotting and storing spatial information, it is expected the students should know the basics of the same to apply it in the field. Through this course students will develop the desired skills and competencies which are expected from them for survey related works.

#### 2. Course Outcomes/Skill Sets: At the end of this course students will be able to:

| CO-01 | Select and explain the use of the right instrument for surveying a given area, structure and/or topography.                                                                               |
|-------|----------------------------------------------------------------------------------------------------|
| CO-02 | Prepare an area map for a specific construction activity by measuring distances, angles, choosing the right bearings, relative position and contours using the appropriate instrument(s). |
| CO-03 | Calculate heights of different structures, relative altitudes and distances of different points on ground using appropriate instruments.                                                  |
| CO-04 | Use GPS, remote sensing, advanced instruments and other techniques for surveying of specific areas.                                                                                       |

#### 3. Course Content

| Week | со             | Lecture<br>(Knowledge Criteria) |                                                                       | Tutorial<br>(Activity<br>Criteria) | Practice<br>(Performance<br>Criteria)                   |
|------|----------------|---------------------------------|-----------------------------------------------------------------------|------------------------------------|---------------------------------------------------------|
| Week | CO             |                                 | 3 hours/week                                                          | 1 hour/week                        | 4 hours/week (2<br>hours/batch twice in a<br>week)      |
| 1    | 01<br>02<br>03 | 1,2,<br>4,7                     | 1. Contours, Importance of contour maps. Characteristics of contours. | 1. Study the contour maps          | 1. Conduct block<br>contouring for a<br>minimum area of |

|   |   |             | 2. Methods of plotting contours. Factors affecting contour interval.  3. Method of preparing contour map from the given RLs of grid points with examples.                                                                                                    | of different topography.  2 Study the Uses of Contours in civil engineering field  3 Measure the volume of Reservoir from contour maps.                                              | 40 m x 40 m to draw its contour plan at a suitable contour interval.  2. Find out the area enclosed by the contours using AutoCAD.                                          |
|---|---|-------------|----------------------------------------------------------------------------------------------------|----------------------------------------------------------------------------------------------------|----------------------------------------------------------------------------------------------------|
| 2 | 1 | 1,2,<br>4,7 | <ol> <li>Component parts of transit theodolite and their functions.</li> <li>Reading the vernier, Salient features and relationship between the fundamental axes of transit theodolite.</li> <li>Technical terms used. Temporary adjustments.</li> </ol>                                                       | 1. List the<br>Applications of<br>different types<br>of theodolites.                                                                                                    | <ol> <li>Measure horizontal angle between the given points.</li> <li>Measure vertical angle between the given points.</li> </ol>                                            |
| 3 | 1 | 1,2,<br>4,7 | <ol> <li>Theodolite traversing. Open and Closed Traverse.</li> <li>Theodolite traversing by included angle method and deflection angle method.</li> <li>Checks for open and closed traverse, Calculation of bearing from angles. Traverse computation-Latitude, Departure.</li> </ol>                          | 1. Study the Consecutive coordinates, independent coordinates.  2. Balance the traverse using spreadsheet by Bowditch rule or Transit rule.  3. Conduct Contouring using Theodolite. | 1.Measure horizontal angle by repetition and reiteration method.  2. Carry out survey project for closed traverse for minimum 5 sides by locating details using theodolite. |
| 4 | 2 | 1,2,<br>4,7 | <ol> <li>Trigonometrical Survey and its applications.</li> <li>Elevations and Distances of accessible points whose base is accessible-Single plane method-Simple problems.</li> <li>Elevations and Distances of inaccessible points whose base is inaccessible-Single plane method-Simple problems.</li> </ol> | 1. How do we measure heights of mountains? 2. Measure height of inaccessible high-rise towers.                                                                                       | <ol> <li>Measure height of an object whose base is accessible.</li> <li>Measure height of an object whose base is inaccessible.</li> </ol>                                  |

| 5 | 2 | 1,2,<br>4,7 | 1. Tachometer: Principle of tachometry and component parts. Analytic lens  2. Tachometric formula for horizontal distance with telescope horizontal and staff vertical.  3. Method of determining Horizontal and vertical distances with tachometer by fixed hair method and staff held vertical.                                                                       | <ol> <li>List the applications of Tachometric survey.</li> <li>List the limitations of tachometry.</li> </ol>         | 1. Determine Tachometric constants.  2. Calculate the reduced levels and horizontal distances of given points using tachometer.                                                                                                    |
|---|---|-------------|----------------------------------------------------------------------------------------------------|----------------------------------------------------------------------------------------------------|----------------------------------------------------------------------------------------------------|
| 6 | 3 | 1,2,<br>4,7 | <ol> <li>Total Station: Introduction, Integral parts, Applications.</li> <li>Working principle, Advantages, Disadvantages.</li> <li>Use of function keys. Precautions to be taken while using a Total Station.</li> </ol>                                                                                                    | 1. List the Applications of different types of Total Stations.  2.Differentiate between theodolite and Total station. | 1. Component parts and General commands used.  2. Instrument preparation and setting up.                                                                                                    |
| 7 | 3 | 1,2,<br>4,7 | <ol> <li>Setting up a back sight. Azimuth mark, control point.</li> <li>Change point - procedure to shift change point and precautions to be taken.</li> <li>General settings.</li> <li>Automatic Target Recognition, Field Book recording, Radial Shoot.</li> <li>Survey Station Description (codes).</li> <li>Occupied point (Instrument Station) Entries.</li> </ol> | 1. Calculate Height using Trigonometric survey and compare results with total station.                                | <ol> <li>Find out the         Horizontal angle,         Vertical angle of given         points.</li> <li>Find out the distance,         gradient and difference         in height between two         inaccessible points         using Total Station.</li> </ol> |
| 8 | 3 | 1,2,        | <ol> <li>3D coordinates: By Resection.</li> <li>Coordinate calculation.</li> <li>Offset: Single distance offset.</li> <li>Date Retrieval, Field Generated Graphics. Data Gathering Components, Data Processing Components of the system.</li> <li>Data plotting, Field computers, Modem for data transfer.</li> </ol>                                                   | 1. Compare and prepare report on accuracy of results between Theodolite and Total Station.                            | 1. Stake out using Total Station- Find a specific point and its coordinates in the field. 2. Find out the height of a remote point like tip of a transmission tower or chimney using Total Station.                                                               |
| 9 | 3 | 1,2,<br>4,7 | 1. Interfacing the Data Collector with a<br>Computer, Digital Data.                                                                                                    | 1. Compare and prepare a report on time requirements                                                                  | 1& 2: Prepare a topographic sketch of a given area using Total station and plot the                                                                                                    |

|    |   |             | Digital transfer of data to Application software. Requirements of a data collector.      Calibrating the Instrument Equipment maintenance, Maintaining battery power.                                                                                                    | to complete a particular activity by Total Station with other equipment.                                                                                                    | contour plan using<br>AutoCAD / Civil 3D/<br>Auto plotter.                                                                                                    |
|----|---|-------------|----------------------------------------------------------------------------------------------------|----------------------------------------------------------------------------------------------------|----------------------------------------------------------------------------------------------------|
| 10 | 3 | 1,2,<br>4,7 | Total station survey system error sources and how to avoid them.      Sources and errors.                                                                                                    | 1. How Data is transferred from Total Station to other electronic devices.  2. Collect the survey sketch of any place and mark the boundaries and determine the area using total station | 1. Conduct a closed traverse for a given area using Total Station. (Including minimum two change points)  2. Plot the area map of the closed traverse conducted using AutoCAD and Find the area. |
| 11 | 4 | 1,2,<br>4,7 | Construction Layout Using Total Station  1. How to set control points around the layout site.  2. How control points and coordinates are used to set out the position of buildings (how the positions of the actual structures are fixed and site profiles to guide the excavation and pouring concrete into the foundations)  3. Setting up site profiles and sight rails for Drainage. | List the points that should be kept in mind while using Total station during the operation of a. Levelling b. Measuring distances c. Measuring angles. d. Contouring                     | 1. Set out control points for centre line marking of a building using the total station.  2. Set out control points for laying of pipeline using total station.                                  |
| 12 | 4 | 1,2,<br>4,7 | Aerial Surveying, GPS: Introduction, Applications. Positioning methods, Errors and Limitations in GPS. applications of Google maps in civil Engineering.      Remote Sensing: Introduction, Basic components of remote sensing, energy interaction with the earth surfaces.                                                                                                    | 1. How the Remote sensing Interpretation is done?  2. Study the classification, applications, advantages & Disadvantages                                                                 | Virtual Media and Field<br>Visit                                                                                                    |

|                |   |             | 3. Applications of remote sensing in mining, land use/land cover, mapping, disaster management and environment.                                                                                                    | of GPS surveying  3. Prepare a Technical Report on Field Visit.                                |                                  |
|----------------|---|-------------|----------------------------------------------------------------------------------------------------|------------------------------------------------------------------------------------------------|----------------------------------|
| 13             | 4 | 1,2,<br>4,7 | <ol> <li>GIS: Overview, components         Applications and Limitations.     </li> <li>Drone Surveying: Overview,         Applications and Limitations.     </li> <li>Lidar: Overview, Applications and         Advantages. Hyper spectral Imagery.     </li> </ol> | 1. What is the need of GIS for civil engineers?  2. Prepare a Technical Report on Field Visit. | Virtual Media and Field<br>Visit |
| Total in hours |   | rs          | 39                                                                                                    | 13                                                                                             | 52                               |

**NOTE 1:** The course content shall be delivered through lectures, PowerPoint presentations, video demonstrations and field visits.

**NOTE 2:** The TUTORIAL (Activity criteria) shall be conducted / executed by the student (Minimum ONE suggested activity from each week) and to be submitted in portfolio evaluation of activities through rubrics to the faculty.

**NOTE 3:** The PRACTICE (Performance criteria) shall be conducted by the student and observations and report to be submitted at the end of each session to the faculty.

#### 4. CIE and SEE Assessment Methodologies

| Sl.<br>No | Assessment                                                                       | Test Week | <b>Duration</b> In minutes | Max marks | Conversion             |
|-----------|----------------------------------------------------------------------------------|-----------|----------------------------|-----------|------------------------|
| 1.        | CIE-1 Written Test                                                               | 5         | 80                         | 30        |                        |
| 2.        | CIE-2 Written Test                                                               | 9         | 80                         | 30        | Average of three tests |
| 3         | CIE-3 Written Test                                                               | 13        | 80                         | 30        | 30                     |
| 4.        | CIE-4 Skill Test-Practice                                                        | 6         | 180                        | 100       | Average of two skill   |
| 5         | CIE-5 Skill Test-Practice                                                        | 12        | 180                        | 100       | test reduced to 20     |
| 6         | CIE-6 Portfolio continuous<br>evaluation of Tutorial sessions<br>through Rubrics | 1-13      |                            | 10        | 10                     |
| Total     | CIE Marks                                                                        | •         | 60                         |           |                        |
| Seme      | ster End Examination (Practice)                                                  |           | 180                        | 100       | 40                     |
| Tota      | Marks                                                                            | ·         |                            |           | 100                    |

#### 5. Format for CIE written Test

| Course Nan                   | ne                                                                                                | Surveying | Test     | I/II/III            | Sem               | III/IV |  |  |  |
|------------------------------|---------------------------------------------------------------------------------------------------|-----------|----------|---------------------|-------------------|--------|--|--|--|
| Course Cod                   | e                                                                                                 | 20CE32P   | Duration | 80 Min              | Marks             | 30     |  |  |  |
| Note: Answ                   | <b>Note:</b> Answer any one full question from each section. Each full question carries 10 marks. |           |          |                     |                   |        |  |  |  |
| Section Assessment Questions |                                                                                                   |           |          | Cognitive<br>Levels | Course<br>Outcome | Marks  |  |  |  |

| I   | 1 |  |  |
|-----|---|--|--|
|     | 2 |  |  |
| II  | 3 |  |  |
|     | 4 |  |  |
| III | 5 |  |  |
|     | 6 |  |  |

Note for the Course coordinator: Each question may have one, two or three subdivisions. Optional questions in each section carry the same weightage of marks, Cognitive level and course outcomes.

#### 6. Rubrics for Assessment of Activity (Qualitative Assessment)

| Sl.<br>No. | Dimension                      | Beginner   | Intermediate | Good       | Advanced   | Expert     | Students<br>Score |
|------------|--------------------------------|------------|--------------|------------|------------|------------|-------------------|
|            |                                | 2          | 4            | 6          | 8          | 10         |                   |
| 1          |                                | Descriptor | Descriptor   | Descriptor | Descriptor | Descriptor | 8                 |
| 2          |                                | Descriptor | Descriptor   | Descriptor | Descriptor | Descriptor | 6                 |
| 3          |                                | Descriptor | Descriptor   | Descriptor | Descriptor | Descriptor | 2                 |
| 4          |                                | Descriptor | Descriptor   | Descriptor | Descriptor | Descriptor | 2                 |
|            | Average Marks= (8+6+2+2)/4=4.5 |            |              |            |            |            | 5                 |

**Note:** Dimension and Descriptor shall be defined by the respective course coordinator as per the activities

#### 7. Reference:

| Sl. No. | Description                                                                                 |
|---------|---------------------------------------------------------------------------------------------|
| 1       | Duggal, S. K., Surveying Vol. I & II, Tata Mcgraw Hill, New Delhi                           |
| 2       | Subramanian, R., Surveying & Levelling, Oxford University Press, New Delhi                  |
| 3       | Punamia, B.C., Surveying Vol. I, II & III, Laxmi Publications                               |
| 4       | Kanetkar, T.P. and Kulkarni, S.V., Surveying and Levelling Vol. I & II, Pune Vidyarthi Gruh |
| 5       | Arora, K.R., Surveying Vol. I, II & III, Standard Book House. New Delhi                     |
| 6       | Basak, N.N., Surveying and Levelling, Tata Mcgraw Hill, New Delhi                           |
| 7       | A. Bannister, S. Raymond, R. Baker, "Surveying", Pearson, 7th ed., NewDelhi                 |
| 8       | Agor, R., Surveying and Levelling, Khanna Publishers, New Delhi                             |
| 9       | Agor, R. Advanced Surveying, Khanna Publishers, New Delhi                                   |

| 10 | Roy, S.K., Fundamentals of Surveying, Prentice Hall India, New Delhi                                                         |
|----|----------------------------------------------------------------------------------------------------|
| 11 | Remote Sensing and GIS by B Bhatia, Oxford University Press, New Delhi.                                                      |
| 12 | Remote sensing and Image interpretation by T.M Lillesand, R.W Kiefer and J.W Chipman, 5th edition, John Wiley and Sons India |
| 13 | Lo, C.P. & Yeung A.K.W., Concepts and Techniques of Geographic Information Systems, Prentice Hall of India, New Delhi, 2002  |
| 14 | <b>Anji Reddy, M., Remote Sensing and Geographical Information Systems, </b> B.S.Publications, Hyderabad, 2001               |

#### 8. a. CIE Skill Test 1- Scheme of Evaluation

| SL. No. | Particulars/Dimension                                                                                                    | Marks |
|---------|----------------------------------------------------------------------------------------------------|-------|
| 1       | Portfolio evaluation for practice sessions -Performance criteria (Observations and report)                                                                                                    | 10    |
| 2       | Experiment on theodolite  a. Measurement of horizontal angle (Repetition or Reiteration method)/ measurement of Vertical angle using theodolite.  OR  b. Carry out closed traverse for minimum 5 sides including locating details using theodolite.  (i) Writing Field Procedure, formula and tabular column -10 marks  (ii) Setting and conduction - 20 marks  (iii) Observations, Recordings and calculations-15 marks  (iv) Interpretation of result and Plotting- 05 marks | 50    |
| 3       | a. Measure height of an object whose base is accessible / inaccessible by Trigonometrical survey.  OR  b. Determine Tachometric constants / Calculate the reduced levels and horizontal distances of given points by tachometric survey  (i) Writing Field Procedure, formula and tabular column -05 marks  (ii) Setting and conduction - 10 marks  (iii) Observations, Recordings and calculations-10 marks                                                                   | 30    |

|   | (iv) Interpretation of result and Plotting- 05 marks |     |
|---|------------------------------------------------------|-----|
| 4 | Viva-Voce                                            | 10  |
|   | Total Marks                                          | 100 |

#### Note for the Examiner:

- 1. The choice between the questions 2a and 2b shall be done by the examiner.
- 2. The choice between the questions 3a and 3b shall be done by the examiner.

#### 8. b. CIE Skill Test 2 - Scheme of evaluation

| SL. No. | Particulars/Dimension                                                                                                    | Marks |
|---------|----------------------------------------------------------------------------------------------------|-------|
| 1       | Portfolio evaluation for practice sessions -Performance criteria (Observations and report)                                                                                                    | 10    |
| 2       | Experiment on total station.  a. Find out the Horizontal angle/ Vertical angle/ distance/gradient/difference in height of given points using total station.  OR  b. Find a specific point and its coordinates in the field/ height of a remote point using Total Station.  (i) Writing Field Procedure, formula and tabular column -10 marks  (ii) Setting and operation - 10 marks  (iii) Observations, Recordings and calculations-10 marks  (iv) Interpretation of result and Plotting- 10 marks | 40    |
| 3       | Experiment on total station.  a. Prepare a contour plan of a given area using Total station and plot it using CADD.  OR  b. Form a closed traverse using Total Station, Plot the area map using CADD and find the area of closed traverse  (i) Writing Field Procedure, formula and tabular column -10 marks  (ii) Setting and operation - 10 marks  (iii) Observations, Recordings and calculations-10 marks                                                                                       | 40    |

|   | (iv) Interpretation of result and Plotting- 10 marks |     |
|---|------------------------------------------------------|-----|
| 4 | Viva-Voce                                            | 10  |
|   | Total Marks                                          | 100 |

#### Note for the Examiner:

- 1. The choice between the questions 2a and 2b shall be done by the examiner.
- 2. The choice between the questions 3a and 3b shall be done by the examiner.

#### 8. c. SEE Scheme of Evaluation

| SL. No. | Particulars/Dimension                                                                                                    | Marks |
|---------|----------------------------------------------------------------------------------------------------|-------|
| 1       | a. Experiment on theodolite  (i) Writing Field Procedure, formula and tabular column -10 marks  (ii) Setting and conduction - 15 marks  (iii) Observations, Recordings and calculations-10 marks  (iv)Interpretation of result and Plotting- 05 marks | 40    |
| 2       | Experiment on total station  (i) Writing Field Procedure, formula and tabular column -10 marks  (ii) Setting and operation - 15 marks  (iii) Observations, Recordings and calculations-10 marks  (iv)Interpretation of result and Plotting- 05 marks  | 40    |
| 3       | Viva-Voce                                                                                                    | 20    |
|         | Total Marks                                                                                                    | 100   |

#### 9. Equipment/software list with Specification for a batch of 20 students

| Sl. No. Particulars Specification Quantit | , |
|-------------------------------------------|---|
|-------------------------------------------|---|

| 1 | Dumpy Level with accessories  | Length of Telescope: 300mm. Length: 215mm Short Distance:1.5m Objective aperture: 32mm                                                                                                    | 4 |
|---|-------------------------------|----------------------------------------------------------------------------------------------------|---|
| 2 | Auto Level with accessories   | Accuracy (MM): 1/16 in. per km Double-run (2.0 mm), Magnification: Choice of 24x, 28x, 32x, Operating Temperature Range: -4 to +122 Deg F (-20 to +50 Deg C), Diameter of Objective: 1.26 in. (32 mm), Field of View: 2.5 ft. at 100 ft. (1 Deg 25 Feet)                                                                                                    | 4 |
| 3 | Telescopic Levelling staff 5M | Material: Aluminium. Measuring<br>Range: 1M/Unit. Resolution: 2cm                                                                                                    | 4 |
| 4 | Ranging rod 2m                | Circular / Octagonal Ranging Rods preferably circular with 3 to 5 cm diameter made up of either seasoned solid bamboo stick or metal conduit pipe of length 2 to 3 meters, with conical metallic shoe fitted at bottom & fully painted with 20 cm. long colour bands of either of the following combinations.  Salient Features: a) Black & White - size 2 meters. b) Red & White - size 3 meters | 5 |
| 5 | Arrows                        | Material: Steel Ringed. Top:35 mm<br>Colour: Red & White                                                                                                    | 6 |
| 6 | Engineers Chain               | Chain-30 Mtr or 100 Feet in 100 Links<br>in Metal Tags & Rings & Brass Handle<br>Material: MS Wire & Brass                                                                                                    | 4 |
| 7 | Measuring Tape 15m            | Tapes Type Fibreglass Measurement<br>Tape Colour Grey                                                                                                    | 4 |
| 8 | Prism and prism pole          | Colour: Red, Material: Aluminium,<br>Accuracy:< 5 Second, Offset:0/-30mm,<br>Thickness:64 mm                                                                                                    | 2 |
|   |                               |                                                                                                    |   |

| 9  | Magnification 24x, Field of View 1–30-inch, Minimum Focusing Total Station Distance 1.5 Meter, Singles Prism Distance Measurement 4.0 Km, Accuracy 3mm +2ppm |                                                                                                    | 2  |
|----|----------------------------------------------------------------------------------------------------|----------------------------------------------------------------------------------------------------|----|
| 10 | Prismatic compass with stand                                                                                                    | Aluminium Prismatic Compass,<br>Packaging Type: Carton Box,<br>Size/Diameter: 4 Inch, Weight 539<br>grams                                                                                                    | 4  |
| 11 | Twenty Second Transit Theodolite with accessories.                                                                                                    | Magnification 30y Measuring Time                                                                                                    |    |
| 12 | Electronic Digital Theodolite with accessories.                                                                                                    | Digital Theodolite - Geomax ZIPP 02, For Survey, (hz, V), Model Name/NumberZIPP 02, Brand Geo max zipp 02, Angle Measurement Accuracy (Hz, V), Colour yellow, Battery Operation charger                       | 4  |
| 13 | Handheld GPS navigator  Screen Size 3.5 Inch, Type  Wireless, Usage Land Survey, Width 69 mm, Depth 30 mm                                                    |                                                                                                    | 4  |
| 14 | Wooden Pegs                                                                                                    | Finish Rustic, Colour Brown, Length<br>2-5 Feet                                                                                                    | 6  |
| 15 | Computers                                                                                                    | Dell Optiplex 19 inch, All in One<br>Desktop Set: Intel i5 3470, 8GB, 500GB<br>HDD, 19 inches HD Monitor, Keyboard,<br>Mouse, HD Webcam, Mic, Speakers, Wi-<br>Fi, Display Port, Windows 10 Pro, MS<br>Office | 10 |
| 16 | CADD software                                                                                                    | AutoCAD LT                                                                                                    | 1  |

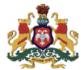

### Government of Karnataka DEPARTMENT OF COLLEGIATE AND TECHNICAL EDUCATION

| Programme          | Civil Engineering       | Semester       | Third Semester                     |
|--------------------|-------------------------|----------------|------------------------------------|
| Course Code        | 20CE33P                 | Type of Course | Programme Core                     |
| Course Name        | Construction Techniques | Contact Hours  | 8 hours/week<br>104 hours/semester |
| Teaching<br>Scheme | L:T:P :: 3:1:4          | Credits        | 6                                  |
| CIE Marks          | 60                      | SEE Marks      | 40                                 |

**1. Rationale:** Civil engineering is the oldest discipline of engineering. Since the very beginning of human existence, it has been an aspect of life. Construction is an important sector of civil engineering that contributes greatly in the economic growth of a nation. Civil engineers design, construct, supervise, operate, and maintain large construction projects and systems. It is expected that the students should know the basics of the same to apply it in the field. Through this course students will develop the desired skills and competencies which are expected from them for construction related works.

#### 2. Course Outcomes/Skill Sets: At the end of this course students will be able to

| CO-01 | Select the type of building suitable for construction for a given climatic conditions and justify the reasons for such a selection.                                                                                                  |
|-------|----------------------------------------------------------------------------------------------------|
| CO-02 | Identify the type of soil, test it to confirm properties and strength, recommend suitable excavation methods and type of foundations.                                                                                                |
| CO-03 | Select a suitable type of superstructure, list the various components to be built and recommend the appropriate construction techniques and services to be used for a required building structure.                                   |
| CO-04 | Identify the reasons for deterioration of a given structure using the appropriate diagnostic methods and tools, record the levels of distress and recommend corrective action plans for repair and rehabilitation of that structure. |

#### 3. Course Content

| Week | CO PO | co    | Lecture<br>(Knowledge Criteria)                                                                                       | Tutorial (Activity<br>Criteria)              | Practice<br>(Performance<br>Criteria)               |
|------|-------|-------|----------------------------------------------------------------------------------------------------|----------------------------------------------|-----------------------------------------------------|
| week | CO    | 10    | 3 hours/week                                                                                                    | 1 hour/week                                  | 4 hours/week (2<br>hours/batch twice<br>in a week)  |
| 1    | 1     | 1,2,4 | Climatic factors: Tropical climate, solar     wind flow pattern, Time lag &     decrement factor, Periodic heat flow. | 1. Study the<br>Standard<br>Penetration test | 1. Field<br>Identification of<br>type of soil based |

|   |   |             | <ul> <li>2. Classification of soils and their suitability for the construction of different structures. Bearing capacity of soil, Safe bearing capacity of soil.</li> <li>3. Determination of Bearing capacity by Standard penetration test (SPT), Method of improving the safe bearing capacity</li> </ul>                                                                                                    | and Plate load test.  2. Study and prepare a report on local rainfall data and type of soil strata available.                                          | on visualization and validate the type of soil by conducting sieve analysis test - Particle size distribution using semi-log graph.  2.Test on soil:  a) Liquid limit b) Plastic limit c) Shrinkage limit. |
|---|---|-------------|----------------------------------------------------------------------------------------------------|----------------------------------------------------------------------------------------------------|----------------------------------------------------------------------------------------------------|
| 2 | 2 | 2,4,7       | <ol> <li>Site clearance, Process of general &amp; deep excavation, Necessity of shoring, Soil nailing and strutting in foundation, excavation and process of dewatering, purpose of anti-termite treatment, type of chemical used &amp; laying method.</li> <li>Foundation: Purpose and classification of foundation.</li> <li>Shallow foundation: Isolated footing Spread footing, combined footing, Strap footing and Raft foundation.</li> <li>Deep foundation: Pile foundation and its types and Caisson foundation.</li> <li>Selection of foundation for different types of structures.</li> </ol> | 1.List the tools and equipments used for site clearance and excavation work  2.Study and prepare a report on advanced techniques in laying foundation. | 1 Tests on Moisture content of soil (Oven drying method and Field density of soil by core cutter and rapid moisture meter.  2. Conduct Standard Proctor test on soil compaction.                           |
| 3 | 2 | 1,2,4<br>,7 | <ol> <li>Foundation in Black Cotton Soil. Causes for failure of foundation and preventive measures.</li> <li>Plinth beam or Plinth slab / grade beams. Superstructure-Column, Beams and their suitability for different structures.</li> <li>Load bearing walls, non-load bearing walls &amp; framed structure. Main attributes of masonry work, Technique used in masonry work.</li> </ol>                                                                                                    | 1.Study the construction methodology of basement and Retaining wall.  2.Study & prepare a report on Advanced techniques in masonry work.               | 1. Free swell Index of Black cotton soil.  2. Water Absorption test & other field test on brick.  3. Compression test on bricks, Dimensionality tolerance test.                                            |
| 4 | 3 | 2,4,7       | 1 & 2. Types of masonry work and their suitability. Stone masonry, Brick masonry, Concrete Block masonry and their types.                                                                                                    | 1.Study & prepare a report on various Precast concrete partition walls. 2.Prepare a report on Autoclave                                                | 1. Construction<br>of English bond &<br>Flemish bond,<br>also prepare a<br>masonry<br>checklist for                                                                                                    |

|   |   |             | 3. Partition walls and its types based on materials. Dry wall construction Structural Glazing, Aluminium Panelling, Infill walls and Envelopes.                                                                                                    | brick masonry,<br>Stabilized mud<br>block<br>masonry, Poro<br>Thermo Block<br>masonry. Laterite<br>brick masonry.                        | before & after construction.  2. Construct concrete block masonry wall of height 1metre.                                                                                        |
|---|---|-------------|----------------------------------------------------------------------------------------------------|----------------------------------------------------------------------------------------------------|----------------------------------------------------------------------------------------------------|
| 5 | 3 | 1,2,3<br>,7 | 1. Ventilation requirements for health mechanisms, natural ventilation, cross ventilation and artificial ventilation, Airflow patterns in building. Purpose of providing doors, windows and ventilators and its suitability.  2. Lintels, sunshades, sun breakers and canopy, portico and their suitability.  3. Arch-Terms used, Types of arches-Flat, Segmental, and Semi-circular and their suitability. | 1. Study & present<br>the Standard size<br>of doors, windows<br>& ventilators for<br>different types of<br>building as per I.S<br>codes. | 1.Study and present important types of doors, windows and ventilators in general use.  2. Prepare process manual for installation of doors, windows and ventilators.            |
| 6 | 3 | 1,2,3       | 1. Stairs: Technical terms, Requirements of a stair, Indian Standards for dimensions of stairs, Construction method of staircase and its headroom.  2. Elevators: Lift pit - Foundation for Lift and concrete or Block work with intermediate column beam structure around the lift and lift headroom  3. Ramps and escalators and their importance as per Indian Standards                                 | 1. Study the Suitability of staircases, ramps, elevators and escalators in different typologies of buildings                             | 1. Study & present different types of stairs  2. Prepare process manuals for construction of staircases, ramps and lift pit.                                                    |
| 7 | 3 | 1,3         | 1.Introduction to Formwork, shuttering, centring, staging, scaffolding and its applications.  2. Scaffolding: Component parts, types of scaffolding and props, Materials used for scaffoldings.  3. Types of shoring-Raking, Flying & Dead shores. Safety precautions while using scaffolding.                                                                                                    | 1. Visit the construction site and collect details of the advanced types of scaffoldings and prepare a report.                           | 1.Prepare a checklist (before, during after the work) & process manual for different types of scaffolding.  2. Draw different types of scaffolding using BIM software (3D using |

|    |   |             |                                                                                                    |                                                                                                    | AutoCAD, Revit,<br>Sketch etc.)                                                                                                    |
|----|---|-------------|----------------------------------------------------------------------------------------------------|----------------------------------------------------------------------------------------------------|----------------------------------------------------------------------------------------------------|
| 8  | 3 | 2,3,7       | 1.Formwork: Purpose of providing formwork. Types of formworks based on material.  2. Requirements and Codal provisions for Standard formwork.  Monolithic Construction Formwork.  3. Method of shuttering and centring & removal of formwork. Formwork Failures and Remedies.                                                                       | 1. Visit construction site and prepare a photo gallery of different formworks adopted for various construction activities. | 1. Study and present the tools and components used for formwork.  2. Prepare a checklist & process manual for different types of form work.                                       |
| 9  | 3 | 1,2,5<br>,7 | <ol> <li>Roof: Types of roofs, common types of Roofing materials.</li> <li>Pitched roof, its basic components and its suitability. Flat roof-advantages and disadvantages</li> <li>Weather proof course for flat roofs. False ceiling and its suitability.</li> </ol>                                                                               | 1. Study & compare different types of roofs considering typology of building and atmospheric conditions.                   | 1. Prepare a checklist & process manual for construction of different types of roofs & trusses.  2. Study and present the technique of laying different types of roofs & trusses. |
| 10 | 3 | 1,2,4<br>,7 | <ol> <li>Objectives of plastering and requirements of good plaster. Method of cement plastering,</li> <li>Types of plaster and surface finishes-Smooth, sand faced, rough cast, pebble dash, debtor, scrapped, textured finish.</li> <li>Pointing- Method of pointing &amp; types. Fixing of doors and windows using different fixtures.</li> </ol> | 1. Study & present<br>advanced<br>plastering and<br>surface finishing<br>techniques and its<br>suitability.                | 1. Visit a construction site during Plastering Activity-Prepare check list & process manual for cement plastering.                                                                |

|    |   |             |                                                                                                    |                                                                                                    | 2. Prepare checklist & process manual for Gypsum/ POP plastering.                                                                                     |
|----|---|-------------|----------------------------------------------------------------------------------------------------|----------------------------------------------------------------------------------------------------|----------------------------------------------------------------------------------------------------|
| 11 | 3 | 1,2,5       | 1. Definition and causes of dampness. Effects of dampness and prevention of dampness. Materials used for the damp proof course.  2. Method of Terrace waterproofing, Water tank waterproofing Methods & types of expansion joint treatment. Roof slab leakages or dampness and arresting it.  3. Waterproofing technique for swimming pools, sump, podium, bathroom sunken slabs, water closets, retaining wall.                                           | 1.Study on advanced waterproofing techniques and grouting techniques.  2.Study and Collect working procedure for pressure grouting application for roof slab leakage or dampness               | 1. Prepare checklist & process manual for Waterproofing and laying procedure for different areas of building.  2. Types & laying procedure of grouts. |
| 12 | 3 | 1,2,5<br>,7 | <ol> <li>Types of floors, Suitability of flooring material, Process of laying Cement concrete floorings.</li> <li>Process of laying Oxide flooring.</li> <li>Ceramic tile flooring, Vitrified flooring, granite flooring, Marble flooring.</li> <li>Wooden flooring, Vinyl flooring, Vacuum dewatered flooring, IPF flooring, epoxy flooring, False flooring.</li> <li>Cladding Work and its types, Importance and suitability of cladding work</li> </ol> | 1. Collect samples and prepare a report on the grouting process for flooring works.  2. Study on advanced techniques in flooring.  3. Collect & present different types of flooring materials. | 1.Prepare checklist & process manual for different types of flooring.  2.Prepare checklist & process manual for different types of cladding work.     |
| 13 | 4 | 2,3,5       | <ol> <li>Methods of painting, Types of paints distempering &amp; varnishing on different surfaces. VOC paints &amp; its importance.</li> <li>Introduction, Cause of deterioration of concrete structures, Diagnostic methods &amp; analysis, preliminary investigations, experimental investigations using NDT.</li> <li>Techniques for Repair:(Corrosion) Rust eliminators and polymer coating for rebar during repair, foamed concrete,</li> </ol>       | 1.Study & present advanced technique in painting.  2.Prepare a report on method of application of external texture painting works.                                                             | 1. Visit a construction site during Painting activity, Prepare check list & process manual for painting on different surfaces (Any one method)        |

|             |     | mortar and dry pack, vacuum concrete,<br>Gunite and Shotcrete, Epoxy injection,<br>Mortar repair for cracks, shoring and<br>underpinning. |    | 2. Site visit, investigate the problem using NDT, analyse, adopt suitable method of repair & prepare check list & process manual for repair work. |
|-------------|-----|----------------------------------------------------------------------------------------------------|----|----------------------------------------------------------------------------------------------------|
| Total in ho | urs | 39                                                                                                    | 13 | 52                                                                                                    |

**NOTE 1:** The course content shall be delivered through lectures, PowerPoint presentations, video demonstrations and field visits.

**NOTE 2:** The TUTORIAL (Activity criteria) shall be conducted / executed by the student (Minimum ONE suggested activity from each week) and to be submitted in portfolio evaluation of activities through rubrics to the faculty.

**NOTE 3:** The PRACTICE (Performance criteria) shall be conducted by the student and observations and report to be submitted at the end of each session to the faculty.

#### 4. CIE and SEE Assessment Methodologies

| Sl.<br>No | Assessment                                                                       | Test Week | <b>Duration</b> In minutes | Max marks | Conversion             |
|-----------|----------------------------------------------------------------------------------|-----------|----------------------------|-----------|------------------------|
| 1.        | CIE-1 Written Test                                                               | 5         | 80                         | 30        |                        |
| 2.        | CIE-2 Written Test                                                               | 9         | 80                         | 30        | Average of three tests |
| 3         | CIE-3 Written Test                                                               | 13        | 80                         | 30        | 30                     |
| 4.        | CIE-4 Skill Test-Practice                                                        | 6         | 180                        | 100       | Average of two skill   |
| 5         | CIE-5 Skill Test-Practice                                                        | 12        | 180                        | 100       | test reduced to 20     |
| 6         | CIE-6 Portfolio continuous<br>evaluation of Tutorial sessions<br>through Rubrics | 1-13      |                            | 10        | 10                     |
| Total (   | CIE Marks                                                                        | 60        |                            |           |                        |
| Semes     | ter End Examination (Practice)                                                   | 40        |                            |           |                        |
| Total     | Marks                                                                            | ·         | ·                          | ·         | 100                    |

#### 5. Format for CIE written Test

| J. Pol Illat                 | 5. Formation the written rest                                                                     |                         |                      |                   |       |        |  |
|------------------------------|---------------------------------------------------------------------------------------------------|-------------------------|----------------------|-------------------|-------|--------|--|
| Course Na                    | me                                                                                                | Construction Techniques | Test                 | I/II/III          | Sem   | III/IV |  |
| Course Code                  |                                                                                                   | 20CE33P                 | Duration             | 80 Min            | Marks | 30     |  |
| Note: Ansv                   | <b>Note:</b> Answer any one full question from each section. Each full question carries 10 marks. |                         |                      |                   |       |        |  |
| Section Assessment Questions |                                                                                                   |                         | Cognitiv<br>e Levels | Course<br>Outcome | Marks |        |  |
| I                            | 1                                                                                                 |                         |                      |                   |       |        |  |

|     | 2 |  |  |
|-----|---|--|--|
| II  | 3 |  |  |
|     | 4 |  |  |
| III | 5 |  |  |
|     | 6 |  |  |

Note for the Course coordinator: Each question may have one, two or three subdivisions. Optional questions in each section carry the same weightage of marks, Cognitive level and course outcomes.

#### 6. Rubrics for Assessment of Activity (Qualitative Assessment)

| Sl.<br>No. | Dimension                      | Beginner   | Intermediate | Good       | Advanced   | Expert     | Students<br>Score |
|------------|--------------------------------|------------|--------------|------------|------------|------------|-------------------|
|            |                                | 2          | 4            | 6          | 8          | 10         |                   |
| 1          |                                | Descriptor | Descriptor   | Descriptor | Descriptor | Descriptor | 8                 |
| 2          |                                | Descriptor | Descriptor   | Descriptor | Descriptor | Descriptor | 6                 |
| 3          |                                | Descriptor | Descriptor   | Descriptor | Descriptor | Descriptor | 2                 |
| 4          |                                | Descriptor | Descriptor   | Descriptor | Descriptor | Descriptor | 2                 |
|            | Average Marks= (8+6+2+2)/4=4.5 |            |              |            |            | 5          |                   |

*Note:* Dimension and Descriptor shall be defined by the respective course coordinator as per the activities

#### 7. Reference:

| Sl. No. | Description                                                                                                    |
|---------|----------------------------------------------------------------------------------------------------|
| 1       | Koenigsberger, O.H. et al, "Manual of Tropical Housing and Building Part-I Climatic Design", Orient Longman. 1973   |
| 2       | Hvorslev MJ, "Subsurface Exploration and Sampling of Soils for Civil Engg. Purposes" Elsevier Pub. Co,              |
| 3       | Manfredd RH, "Engineering Principles of Ground Modification", McGraw Hill                                           |
| 4       | Purushotham Raj, "Ground Improvement Techniques".                                                                   |
| 5       | Bureau of Indian Standards, "HandBook of Functional Requirements of Buildings, (Sp-41 &Sp- 32)", BIS 1987 and 1989. |
| 6       | B C Punmia, "Building Construction", Laxmi Publications                                                             |
| 7       | www.nptel.ac.in                                                                                                    |

#### 8. a. CIE Skill Test1 Scheme of Evaluation

| SL.<br>No. | Particulars/Dimension                                                                                                    | Marks |
|------------|----------------------------------------------------------------------------------------------------|-------|
| 1          | Portfolio evaluation for practice sessions -Performance criteria (Observations and report)                                                                                                    | 10    |
| 2          | Test on soil. a. Field identification of soil- 05 marks.  b. Conduct sieve analysis test and determine type of soil by Particle size distribution using semi-log graph / Determination of Atterberg Limits a) Liquid limit / b) Plastic limit / c) Shrinkage limit/Field density of soil by core cutter / Standard Proctor Compaction Test on soil.  i. Procedure with tabular columns - 10 marks ii. Conduction of experiment - 15 marks iii. Result and Conclusion - 05 marks | 35    |
| 3          | Test on Bricks.  a. Field test on Bricks (Any 5 test)- 05 marks.  b. Compression test on bricks and Dimensionality tolerance test / Free swell Index of Black cotton soil / Construction of English bond masonry /Flemish bond masonry/Construct block masonry wall using suitable infills  i. Procedure with tabular columns and check lists if any - 10 marks ii. Conduction of experiment - 15 marks iii. Result and Conclusion - 05 marks                                   | 35    |
| 4          | Prepare process manual for.  Doors/ Windows / Ventilators/ Staircases / Ramps / Lift pit                                                                                                    | 10    |
| 5          | Viva-Voce                                                                                                    | 10    |
|            | Total Marks                                                                                                    | 100   |

#### 8. b. CIE Skill Test 2 Scheme of Evaluation

| SL. | Particulars/Dimension | Marks |
|-----|-----------------------|-------|
| No. |                       |       |

|   | Total Marks                                                                                                    | 100 |
|---|----------------------------------------------------------------------------------------------------|-----|
| 9 | Viva-Voce                                                                                                    | 10  |
| 8 | Wall cladding: Prepare a checklist (before, during and after) Prepare process manual for Wall cladding.                                                                                                    | 10  |
| 7 | Flooring: Prepare a checklist (before, during and after) Prepare process manual for Floor construction.                                                                                                    | 10  |
| 6 | Waterproofing and joint filler: Prepare a checklist (before, during and after) Prepare process manual for Waterproofing and joint filler work (grouting).                                                                                                    | 10  |
| 5 | a. Cement plastering: Prepare a checklist (before, during and after) Prepare process manual for Cement plastering.  OR  b. Gypsum/ POP plastering: Prepare a checklist (before, during and after) Prepare process manual for Gypsum/ POP plastering.                                               | 10  |
| 4 | <ul> <li>a. Roof construction: Prepare a checklist (before, during and after)</li> <li>Prepare process manual for roof construction.</li> <li>OR</li> <li>b. Truss Installation: Prepare a checklist (before, during and after)</li> <li>Prepare process manual for Truss Installation.</li> </ul> | 10  |
| 3 | Formwork: Prepare a checklist (before, during and after) Prepare process manual for form work.                                                                                                    | 10  |
| 2 | Scaffolding: Prepare a checklist (before, during and after) Prepare process manual for form work.  Draw 3D elevation of scaffolding using BIM software like AutoCAD / Revit / Sketch up/ 3D max                                                                                                    | 20  |
| 1 | Portfolio evaluation for practice sessions -Performance criteria (Observations and report)                                                                                                    | 10  |

#### Note for the Examiner:

- 1. The choice between the questions 4a and 4b shall be done by the examiner.
- $2. \ The \ choice \ between \ the \ questions \ 5a \ and \ 5b \ shall \ be \ done \ by \ the \ examiner.$

#### 8. c. SEE Scheme of Evaluation

| SL.<br>No. | Particulars/Dimension                                                                                                    | Marks |
|------------|----------------------------------------------------------------------------------------------------|-------|
|            | a. Conduct sieve analysis test and determine type of soil by Particle size distribution using semi-log graph / Determination of Atterberg Limits a) Liquid limit / b) Plastic limit / c) Shrinkage limit/Field density of soil by core cutter / Standard Proctor Compaction Test on soil.  i. Procedure with tabular columns - 10 marks |       |

|   | Total Marks                                                                                                    | 100 |
|---|----------------------------------------------------------------------------------------------------|-----|
| 4 | Viva-Voce                                                                                                    | 20  |
| 3 | Prepare process manual and checklists for any TWO of the following construction activities.  a. Earthwork Excavation b. Foundation / Footing and column c. SSM d. BBM e. Formwork f. Roof construction g. Truss Installation h. Cement plastering i. Gypsum/ POP plastering j. Waterproofing and joint filler k. Flooring l. Wall cladding                                                                                                    | 20  |
| 2 | <ul> <li>a. Draw 3D elevation of scaffolding using BIM software like AutoCAD / Revit / Sketch up/ 3D max.</li> <li>Prepare a checklist (before, after and during) and process manual for repair work.  OR</li> <li>b. Investigate the problem using NDT, analyse and adopt a suitable method of repair.  Prepare a checklist &amp; process manual for repair work.</li> </ul>                                                                                                    | 25  |
| 1 | <ul> <li>ii. Conduction of experiment - 15 marks</li> <li>iii. Result and Conclusion - 10 marks</li> <li>OR</li> <li>b. Compression test on bricks and Dimensionality tolerance test / Free swell Index of Black cotton soil / Construction of English bond masonry /Flemish bond masonry/Construct block masonry wall using suitable infills         <ol> <li>i. Procedure with tabular columns and check lists if any - 10 marks</li> <li>ii. Conduction of experiment - 15 marks</li> <li>iii. Result and Conclusion - 10 marks</li> </ol> </li> </ul> | 35  |

#### **Note for the External Examiner:**

- 1. The choice between the questions 1a and 1b shall be done by the external examiner.
- 2. The choice between the questions 2a and 2b shall be done by the external examiner.

#### 9. Equipment/software list with Specification for a batch of 20 students

| Sl. | Particulars | Specification | Quantity |  |
|-----|-------------|---------------|----------|--|
| No. |             |               |          |  |
|     |             |               |          |  |

| 1. | IS Sieve 20 mm , 10 mm $$ 4.75 mm , 2.00 mm , 1.18 mm , 600 µm, 425 µm , 300 µm, 212 mm , 150 µm , 75 µm , Pan | IS sieve for soil testing                                                                                                    | 1 set |
|----|----------------------------------------------------------------------------------------------------|----------------------------------------------------------------------------------------------------|-------|
| 2. | Measuring Jars of 1000, 500, 100, 10ml                                                                         | Plastic measuring JAR                                                                                                    | 1set  |
| 3  | Digital weighing Balance 12 kg capacity with minimum 1 gm. accuracy                                            | 0.5gm accuracy                                                                                                    | 1no   |
| 4  | Hot air Oven                                                                                                   | Stainless Steel Member Lab Oven                                                                                                    | 1no   |
| 5  | Core cutter with dolly                                                                                         | Soil Testing Machine                                                                                                    | 1set  |
| 6  | Standard proctor compaction apparatus                                                                          | Cylindrical Metal Mold, having internal diameter 4" or 6", the internal height of 4.6" and the mold should have detachable base plate & collar of 2 inches (5.08 cm), Rammer, weighing 5.5 lbs (2.5 kg) & having fall of 12 inches (30.5 cm), with a flat circular face of 2" diameter. | 1set  |
| 7  | Atterberg limits apparatus                                                                                     | Soil testing apparatus                                                                                                    | 1set  |
| 8  | Ultrasonic pulse velocity kit                                                                                  | oscillation frequency in range of 40 kHz to 50 kHz                                                                                                    | 1set  |
| 9  | Rebound Hammer                                                                                                 | Measuring range from 10 to 130 N/mm2                                                                                                    | 1no   |
| 10 | Non-Destructive Half-Cell Potentiometer<br>Testing on Concrete                                                 | As per ASTM C 876-91.                                                                                                    | 1set  |
| 11 | Portable core drilling machine                                                                                 | 350mm core cutting machine                                                                                                    | 1set  |
| 12 | A complete assembly of point load tests.                                                                       | capacity of the loading machine is<br>usually 25kN or 50kN and<br>typically utilizes a hydraulic<br>pressure gauge                                                                                                    | 1set  |

| 13 | AutoCAD                 | Ver. 2020 and above         | 1license/college |
|----|-------------------------|-----------------------------|------------------|
| 14 | Sketch up/3Ds Max/Revit | Ver. 2018 and above         | 1license/college |
| 15 | Pick Axe                | For digging soil            | 4nos             |
| 16 | Spirit level            | 1mtr length                 | 2nos             |
| 17 | Trowel                  | Big                         | 3nos             |
| 18 | Trowel                  | Medium                      | 3nos             |
| 19 | Trowel                  | Small                       | 3nos             |
| 20 | Oil can                 | 250ml (for pouring water)   | 5nos             |
| 21 | Right angle 1*1.5m      | 1*1.5m                      | 1no              |
| 22 | Measuring tape          | metal tape 3mtr             | 5nos             |
| 23 | Safety goggle           | Engineer's safety goggle    | 4nos             |
| 24 | Wheelbarrow             | Small                       | 1no              |
| 25 | Portable Air blower     | Hand blower type power 600w | 1no              |

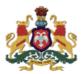

# Government of Karnataka DEPARTMENT OF COLLEGIATE AND TECHNICAL EDUCATION

| Programme          | Civil Engineering           | Semester       | III                |
|--------------------|-----------------------------|----------------|--------------------|
| Course Code        | 20CE34P                     | Type of Course | Programme Core     |
| Course Name        | Building Drawing using CADD | Contact Hours  | 8 hours/week       |
|                    |                             |                | 104 hours/semester |
| Teaching<br>Scheme | L:T:P :: 3:1:4              | Credits        | 6                  |
| CIE Marks          | 60                          | SEE Marks      | 40                 |

**1. Rationale**: Drawing is the language of Civil Engineers. Drawing is fundamentally the pictorial and written form of representation of any construction including every bit of detail such as wall colour, furniture, floor space, material details, outlets, lighting, equipment etc. Drawings are important because they are used to communicate the technical details of a project in a common format. It is used as a final drawing on the basis of which engineers proceed to further development. It is expected the students should know the basics of the same to apply it in the field. Through this course students will develop the desired skills and competencies which are expected from them for drawing related works.

## 2. Course Outcomes/Skill Sets: At the end of the semester student will be able to:

| CO-01 | Prepare a site plan by using concepts of building planning, climatic parameters and building bye laws applicable to that type of building for a given location.      |
|-------|----------------------------------------------------------------------------------------------------|
| CO-02 | Prepare a single line diagram, building drawing including plan, elevation and section for a given type of building for a given location.                             |
| CO-03 | Prepare plumbing drawing using standard symbols and legends along with recommending the location, type of pipe material, fittings and fixtures for a given building. |
| CO-04 | Prepare electrical drawing and fire fighting layout appropriate for a given building.                                                                                |

#### 1. Course Content

| W      | СО |    | Lecture<br>(Knowledge Criteria) | Tutorial<br>(Activity<br>Criteria) | Practice<br>(Performance Criteria)                 |
|--------|----|----|---------------------------------|------------------------------------|----------------------------------------------------|
| e<br>k |    | PO | 3 hours/week                    | 1 hour/week                        | 4 hours/week (2<br>hours/batch twice in a<br>week) |

| 1 | 1 | 1,4,<br>5,7 | 1.Building Bye Laws: Introduction, objects, Importance and Important terms used in building bye laws  2.Function of Local Authority, Responsibility of owner, Applicability and Principles underlying building bye laws, Setbacks or building line, light plane, Floor Space Index  3.Building bye laws to be practiced: Off street Parking, Fire Protection, Minimum Plot sizes, Thickness of walls, Plinth, Cellar, Height of floors, Stairs, Lifts, Lobbies and Corridors, Sanitary accommodation                                                                                                    | 1.Study and compare the building bye laws for different typologies of buildings and location of building                                                | 1.Symbols and sign conventions used in building drawings as per IS standards  2.Introduction to basic BIM softwares like AutoCAD, ARCHICAD, REVIT ARCHITECTURE, 3DSMAX, SKETCHUP                   |
|---|---|-------------|----------------------------------------------------------------------------------------------------|----------------------------------------------------------------------------------------------------|----------------------------------------------------------------------------------------------------|
| 2 | 1 | 1,4,<br>5,7 | 1.Building bye laws to be practiced: Fenestration, Ventilation, Sills of openings, Staircases, Ramps, Roofs, Parapets and Terraces, Water tank, Refuse area/ Disposal of Solid waste, Discharge of Rainwater, Provision of Letter box.  2. Margin and Maximum Built up area, Plinth areas, for different types of buildings, Permissible Built-up area in margins, Projections in margins, Margins from Common plot, Open spaces, floor area ratio, carpet area key plan (layout plan), Site plan, building plan, working plan.  3. Building Planning- Factors, Shape, size and topography of site, Climatic conditions of the site, Safety precautions to be followed at site during building construction as per National Building Code (NBC). | 1.Practice drawing of Site plan with setbacks and orientations for different dimensions.  2.Study the elements of Sustainable Planning as per NBC 2016. | 1.Drawing of site plan showing setbacks for residential building using CADD software.  2.Mark the site plan on the field giving setbacks.                                                          |
| 3 | 2 | 1,4,<br>7   | Given the floor area or carpet areas of rooms, plan the building and draw a Single line diagram of the building.  1. Residential building  2. Commercial Buildings  3. Industrial Building.                                                                                                    | 1.Prepare Manual Drawing of Single line diagrams for different typology of buildings. Considering building bye laws                                     | 1.Execute the single line diagram using CADD software.  2.Mark the single line diagram and foundation layout for load bearing and Framed structures on the field using centre line marking method. |
| 4 | 2 | 1,4,        | <ol> <li>Given the floor area or carpet areas of rooms, plan the building and draw a Single line diagram of the building.</li> <li>Residential building</li> <li>Commercial Buildings</li> <li>Industrial Building</li> </ol>                                                                                                    | 1.Prepare Manual Drawing of Single line diagrams for different typology of buildings                                                                    | 1.Execute the single line diagram using CADD software.  2.Mark the single line diagram and footing layout for load bearing and Framed structures                                                   |

|   |   |      |                                                                                                    | considering<br>building bye<br>laws.                                                                                | on the field using centre line marking method.                                                                                                    |
|---|---|------|----------------------------------------------------------------------------------------------------|----------------------------------------------------------------------------------------------------|----------------------------------------------------------------------------------------------------|
| 5 | 2 | 1,4, | Draw the following views for Residential buildings 1. Plan 2. Elevation 3. Section                                                                                                    | 1.Create 3-D model of residential buildings using software's like ARCHICAD, REVIT ARCHITECT URE, SKETCH UP, 3DS MAX | 1.Execute the building drawing (Plan, Elevation and section) using CADD software for residential building  2.Preparation of Footing layout and Centre line/grid line marking of residential building on the field |
| 6 | 2 | 1,4, | Draw the following views for Commercial Buildings 1. Plan 2. Elevation 3. Section                                                                                                    | 1.Create 3-D model of commercial buildings using software's like ARCHICAD, REVIT ARCHITECT URE, SKETCH UP, 3DS MAX. | 1.Execute the building drawing (Plan, Elevation and section) using CADD software for commercial building.  2.Preparation of Footing layout and Centre line/grid line marking of commercial building on the field. |
| 7 | 2 | 1,4, | Draw the following views for Industrial Building having pitched roof.  1. Plan 2. Elevation 3. Section                                                                                                    | 1.Create 3-D model of industrial buildings using software's like ARCHICAD, REVIT ARCHITECT URE, SKETCH UP, 3DS MAX. | 1. Execute the building drawing (Plan, Elevation and section) using CADD software for industrial building  2.Preparation of Footing layout and Centre line/grid line of industrial building on the field          |
| 8 | 3 | 1,4, | 1. Introduction to plumbing: Pipe Materials used in building construction works for water supply work - Plastic Pipes, High Density Polyethylene Pipes, Densified cast iron pipes, GI pipes, Stoneware pipes, Asbestos Cement pipes, and Concrete pipes, Hot water pipes with insulation.  2.Water supply fittings, their description and uses, water main, service pipes, supply pipe, | 1.Conduct Market analysis on water supply fittings, fixtures, accessories, tools and equipment                      | <ol> <li>Signs, Symbols and conventions of Water supply fittings and fixtures used for building service drawing.</li> <li>Demonstrate the water supply fittings,</li> </ol>                                       |

|     |     |           | distribution pipe, domestic storage tank, stop cock, ferrule, gooseneck, water tap, aerators, water meter.  3. Merits and Demerits. Connections from water main to buildings. Factors affecting the suitability of plumbing material and accessories for Water supply work, Water pressure test for leakage during installation of pipes.                                                                                                    | and prepare<br>report.                                                                                                    | fixtures, accessories, tools and equipment.                                                                                                    |
|-----|-----|-----------|----------------------------------------------------------------------------------------------------|----------------------------------------------------------------------------------------------------|----------------------------------------------------------------------------------------------------|
| 9   | 3   | 1,4,<br>7 | <ol> <li>Importance of Sanitary work for building.     Different types of Sanitary pipes and pipe     materials used in building construction works     for drainage and waste disposal.</li> <li>Sanitary Fittings- Water Closets, Flushing     Cisterns, Urinals, Inspection Chambers, Traps,     Anti-syphonage. Connections from building to     sewer main.</li> <li>Inspection, Testing and Maintenance of     sanitary line in building. Factors affecting the     suitability of sanitary material and accessories     for Sanitary work.</li> </ol>                                                                                                    | 1.Conduct Market analysis on Sanitary fittings, fixtures, accessories, tools and equipment and present a report.                                                                                                    | 1.Signs, symbols and conventions of Sanitary fittings and fixtures in building service drawing.  2.Demonstrate the Sanitary fittings, fixtures, accessories, tools and equipment.                                                          |
| 1 0 | 3,4 | 1,4,<br>7 | 1.Wiring accessories: SP (single pole switch), DP (double pole switch), ICDP (Iron Clad Double Pole main switch), ICTP (Iron Clad Triple Pole switch), change over switch, modular switches, 2 pin socket, 3 pin socket, 2 pin plug top, 3 pin plug top, ceiling rose, round block, switch boards, switch plates, modular switch enclosures, blank insert gang box, junction box, fan box.  2. Safety devices: Types of fuse units and Materials for fuse wire, Glass cartridge fuse, types of HRC fuse, Kit kat fuse. Types of MCB, MCCB, RCCB, ELCB Types of Earthing- Pipe earthing, Plate earthing, Lightning arrestors.  3. Types of wiring systems and their applications: Surface conduit, concealed conduit, PVC casing capping. Types of wires, cables used for different current and voltage rating, Connection from Electric source to building based on electricity load. | 1.Conduct Market analysis on Electrical wiring, fittings, fixtures, accessories, tools and equipment and present a report.  2.Study on energy saving using Solar Panel installations with accessories in buildings. | <ol> <li>Signs, symbols and conventions of Electrical wiring, fittings and fixtures in building service drawing.</li> <li>Conduct field visit to study plumbing and electrical installations in ongoing building constructions.</li> </ol> |
| 1   | 3,4 | 1,4,<br>7 | Building Basic Services 1. Preparation of water supply Layout for residential building. 2. Preparation of Sanitary Layout for residential building.                                                                                                    | 1.Prepare<br>basic<br>service<br>layouts like<br>Water                                                                                                    | 1&2. Prepare basic service layouts like Water supply, Sanitary, Electrical layouts for                                                                                                    |

|            |               |      | 3. Preparation of Electrical Layout for residential building.                                                                                                    | supply, Sanitary, Electrical layout for your college building using any Application software and demonstrat e.         | residential building using AUTOCAD with layers.                                                                                                    |
|------------|---------------|------|----------------------------------------------------------------------------------------------------|----------------------------------------------------------------------------------------------------|----------------------------------------------------------------------------------------------------|
| 1 2        | 3,4           | 1,4, | <ol> <li>Fire classifications, Importance of providing Fire fighting system and fire safety requirements in Commercial and Industrial Building.</li> <li>Components of the fire fighting system and its applications in Commercial and Industrial Building.</li> <li>Location of fire fighting system, installations and Code of Practice for fire safety in different typologies of Buildings. Fire ratings.</li> </ol> | 1.Conduct Field visit and study the firefighting system installations , fire safety measures and demonstrat e.         | 1 & 2 Prepare basic service layouts like Water supply, Sanitary, Electrical and Fire fighting system layouts for Multi-storeyed building using AUTOCAD using layers.          |
| 1 3        | 3,4           | 1,4, | 1. Importance of conservation of rain water by Rain water harvesting unit in buildings. Components of the rainwater harvesting system.  2.Methods of Rainwater harvesting, Benefits of rainwater harvesting unit in buildings  3. Purpose of using Soak pit with Septic tank and Manhole and its sizing based on the requirement for different typologies of building.                                                   | 1.Prepare Rain water harvesting unit layout for your college building using any Application software and demonstrat e. | 1. Prepare rainwater harvesting unit layout for residential building drawings in CADD 2. Execute septic tank with soak pit and manhole drawings for building drawings in CADD |
| Tot<br>hou | tal in<br>urs |      | 39                                                                                                    | 13                                                                                                    | 52                                                                                                    |

**NOTE 1:** The course content shall be delivered through lectures, PowerPoint presentations, video demonstrations and field visits.

**NOTE 2:** The TUTORIAL (Activity criteria) shall be conducted / executed by the student (Minimum ONE suggested activity from each week) and to be submitted in portfolio evaluation of activities through rubrics to the faculty.

**NOTE 3:** The PRACTICE (Performance criteria) shall be conducted by the student and observations and report to be submitted at the end of each session to the faculty.

# 4. CIE and SEE Assessment Methodologies

| Sl.<br>No | Assessment                                                                       | Test Week | <b>Duration</b> In minutes | Max marks | Conversion             |
|-----------|----------------------------------------------------------------------------------|-----------|----------------------------|-----------|------------------------|
| 1.        | CIE-1 Written Test                                                               | 5         | 80                         | 30        |                        |
| 2.        | CIE-2 Written Test                                                               | 9         | 80                         | 30        | Average of three tests |
| 3         | CIE-3 Written Test                                                               | 13        | 80                         | 30        | 30                     |
| 4.        | CIE-4 Skill Test-Practice                                                        | 6         | 180                        | 100       | Average of two skill   |
| 5         | CIE-5 Skill Test-Practice                                                        | 12        | 180                        | 100       | test reduced to 20     |
| 6         | CIE-6 Portfolio continuous<br>evaluation of Tutorial sessions<br>through Rubrics | 1-13      |                            | 10        | 10                     |
| Total     | CIE Marks                                                                        |           | 60                         |           |                        |
| Semes     | ster End Examination (Practice)                                                  |           | 180                        | 100       | 40                     |
| Total     | Marks                                                                            | ·         | ·                          | ·         | 100                    |

#### **5. Format for CIE written Test**

| Course Name |                         | BUILDING DRAWING USING CADD                 | Test          | I/II/III            | Sem               | III/IV |
|-------------|-------------------------|---------------------------------------------|---------------|---------------------|-------------------|--------|
| Course Cod  | le                      | 20CE34P                                     | Duration      | 80 Min              | Marks             | 30     |
| Note: Answ  | ver ai                  | ny one full question from each section. Eac | h full questi | on carries 10       | ) marks.          |        |
| Section     | on Assessment Questions |                                             |               | Cognitive<br>Levels | Course<br>Outcome | Marks  |
| I           | 1                       |                                             |               |                     |                   |        |
|             | 2                       |                                             |               |                     |                   |        |
| II          | 3                       |                                             |               |                     |                   |        |
|             | 4                       |                                             |               |                     |                   |        |
| III         | 5                       |                                             |               |                     |                   |        |
|             | 6                       |                                             |               |                     |                   |        |

Note for the Course coordinator: Each question may have one, two or three subdivisions. Optional questions in each section carry the same weightage of marks, Cognitive level and course outcomes.

## 6. Rubrics for Assessment of Activity (Qualitative Assessment)

| Sl.<br>No. | Dimension | Beginner   | Intermediate | Good       | Advanced   | Expert     | Students<br>Score |
|------------|-----------|------------|--------------|------------|------------|------------|-------------------|
|            |           | 2          | 4            | 6          | 8          | 10         |                   |
| 1          |           | Descriptor | Descriptor   | Descriptor | Descriptor | Descriptor | 8                 |
| 2          |           | Descriptor | Descriptor   | Descriptor | Descriptor | Descriptor | 6                 |
| 3          |           | Descriptor | Descriptor   | Descriptor | Descriptor | Descriptor | 2                 |

| 4 | Descriptor | Descriptor | Descriptor | Descriptor     | Descriptor   | 2 |
|---|------------|------------|------------|----------------|--------------|---|
|   |            |            | Averag     | ge Marks= (8+6 | 5+2+2)/4=4.5 | 5 |

*Note:* Dimension and Descriptor shall be defined by the respective course coordinator as per the activities

## 7. Reference:

| Sl. No. | Description                                                                                                    |
|---------|----------------------------------------------------------------------------------------------------|
| 1       | Building Planning and Drawing- <b>S.S. Bhavikatti, M.V. Chitawadagi,</b> I. K International Publishing House Pvt.Ltd                                                 |
| 2       | Civil Engineering Drawing and design – <b>D.N. Ghose (CBS Publishers)</b>                                                                                            |
| 3       | A textbook of Draughtsman Civil (Theory and Practical) – R.S. Mallik and G.S. Meo(Asian publishers, New Delhi)                                                       |
| 4       | CAD in Civil Engineering a Laboratory Referral- <b>Dr M.A. Jayaram, D.S.Rajendra Prasad, Sapna Book House</b>                                                        |
| 5       | Making a simple floor plan using AUTOCAD <a href="https://www.youtube.com/watch?v=h0865EIE0p0&amp;t=384s">https://www.youtube.com/watch?v=h0865EIE0p0&amp;t=384s</a> |

## 8. a. CIE Skill Test 1 - Scheme of Evaluation

| SL.<br>No. | Particulars/Dimension                                                                                                    | Marks |
|------------|----------------------------------------------------------------------------------------------------|-------|
| 1          | Portfolio evaluation for practice sessions -Performance criteria (Observations and report)                                                  | 10    |
| 2          | Skill of using CADD commands                                                                                                    | 10    |
| 3          | Preparation of 2D Building drawings (Residential/ commercial/industrial) using CADD Plan - 20 marks Elevation - 10 marks Section - 20 marks | 50    |
| 4          | Dimensioning and Detailing of the given drawing                                                                                             | 20    |
| 5          | Viva-Voce                                                                                                    | 10    |
|            | Total Marks                                                                                                    | 100   |

#### 8. b. CIE Skill Test 2 - SEE Scheme of Evaluation

| SL.<br>No. | Particulars/Dimension                                                                                                    | Marks |
|------------|----------------------------------------------------------------------------------------------------|-------|
| 1          | Portfolio evaluation for practice sessions -Performance criteria (Observations and report)                                                                                                    | 10    |
| 2          | Skill of using CADD commands                                                                                                    | 10    |
| 3          | a) Preparation of service layout for the 2D building PLAN - 20 marks b) (i) Water supply layout - 15 marks OR (ii) Sanitary layout - 15 marks c) (i) Electrical layout - 15 marks OR (ii) Fire fighting layout - 15 marks | 50    |
| 4          | Dimensioning and Detailing of the drawing -10 Tabulation of Symbols and sign conventions-10                                                                                                    | 20    |
| 5          | Viva-Voce                                                                                                    | 10    |
|            | Total Marks                                                                                                    | 100   |

## Note for the Examiner:

1. The choice between the questions 3b and 3c shall be done by the examiner.

## 8. c. SEE - Scheme of Evaluation

| SL.<br>No. | Particulars/Dimension                                                                                                    | Marks |
|------------|----------------------------------------------------------------------------------------------------|-------|
| 1          | Preparation of 2D Building drawings (Residential/ commercial/industrial) using CADD and Dimensioning and Detailing of the given drawing (Single line diagram).  Plan - 20 marks  Elevation - 10 marks  Section - 20 marks | 50    |
| 2          | a) Preparation of service layout for the 2D building PLAN drawn in SI.NO. 1 b) (i) Water supply layout - 15 marks OR (ii) Sanitary layout - 15 marks c) (i) Electrical layout - 15 marks OR                               | 30    |

|   | (ii)Firefighting layout - 15 marks |     |
|---|------------------------------------|-----|
| 3 | Viva-Voce                          | 20  |
|   | Total Marks                        | 100 |

## Note for the External Examiner:

1. The choice between the questions 2b and 2c shall be done by the external examiner.

# 9. Equipment/software list with Specification for a batch of 20 students

| Sl.<br>No. | Particulars                                                                                       | Specification                                                                                                    | Quantity       |
|------------|---------------------------------------------------------------------------------------------------|----------------------------------------------------------------------------------------------------|----------------|
| 1          | Computers with Latest Configuration                                                               | 8 GB RAM, 512GB HARD DRIVE, i5<br>and above 2.5 GHz PROCESSOR                                                                              | 1/<br>student  |
| 2.         | Any latest licensed Computer Aided Drafting<br>Software                                           | Ver.2020                                                                                                    | 1/<br>computer |
| 3          | Building Information Modelling softwares-<br>ARCHICAD / REVIT ARCHITECTURE / 3DSMAX /<br>SKETCHUP | Ver.2010 & above                                                                                                    | 1/<br>computer |
| 4          | Plotter of size A0                                                                                | 24 INCH LARGE FORMAT, THERMAL INKJET PLOTTER                                                                                               | 1              |
| 5          | LCD Projector                                                                                     | 1800 Lumen   Large 120-inch Display<br>Projection with HDMI + VGA + Aux +<br>USB Connectivity                                              | 1              |
| 6          | Power Backup                                                                                      | BATTERY + INVERTER                                                                                                    | 1              |
| 7          | Stylus for drawing                                                                                | Pen Deco01 V2 Digital Graphics<br>Drawing Pen Tablet (10" x 6.25", 8192<br>Levels of Pressure Sensitivity, Battery-<br>Free Passive Stylus |                |
| 8          | Construction practice tool kit, Pegs, thread, trisquare, arrows, plumbing tool kit                |                                                                                                    | 5 set          |

# ಮೂರನೇ ಸೆಮಿಸ್ಟರ್

# ಕನ್ನಡ ಬಲ್ಲ ಡಿಪ್ಲೋಮಾ ವಿದ್ಯಾರ್ಥಿಗಳಿಗೆ ನಿಗದಿಪಡಿಸಿದ ಪಠ್ಯಕ್ರಮ

(ಕನ್ನಡ ಭಾಷೆ, ಸಾಹಿತ್ಯ, ಸಂಸ್ಕೃತಿ ಮತ್ತು ಪರಂಪರೆ ಕುರಿತು)

| The strong at the strong strong and the strong strong strong strong and strong strong |                                        |                                                 |                   |  |
|----------------------------------------------------------------------------------------------------|----------------------------------------|-------------------------------------------------|-------------------|--|
| Course Code                                                                                                    | 20KA31T                                | Semester : III                                  | Course Group - AU |  |
| Course Title                                                                                                    | ಸಾಹಿತ್ಯ ಸಿಂಚನ - 2                      | Category : Audit                                | Lecture Course    |  |
| No. of Credits                                                                                                    | 2                                      | Type of Course                                  | CIE Marks : 50    |  |
| Total Contact<br>Hours                                                                                                    | 02 Hrs Per Week<br>26 Hrs Per Semester | Prerequisites Teaching<br>Scheme (L:T:P)= 2:0:0 | SEE Marks : Nil   |  |

# ಸಾಹಿತ್ಯ ಸಿಂಚನ – 2 ಪಠ್ಯಕ್ರಮ - 20KA31T

#### 26 ಗಂಟೆಗಳು

| ಪಠ್ಯಕ್ರಮದ ಪರಿವಿಡಿ                                                                                                    | ಬೋಧನಾ<br>ಅವಧಿ      |
|----------------------------------------------------------------------------------------------------|--------------------|
| 1. ಹೊಸಗನ್ನಡ ಸಾಹಿತ್ಯ ಚರಿತ್ರೆಯ ಪ್ರಭಾವಗಳು ಮತ್ತು ಪ್ರೇರಣೆಗಳು                                                                                                    | 01 ಗಂಟೆ            |
| 2. ಹೊಸಗನ್ನಡ ಕಾವ್ಯದ ಪ್ರಕಾರಗಳು -                                                                                                    | 02 ಗಂಟೆ            |
| <ul> <li>ನವೋದಯ ಸಾಹಿತ್ಯ - ಲಕ್ಷಣಗಳು ಮತ್ತು ಪ್ರೇರಣೆ, ಪ್ರಮುಖ ಕವಿಗಳು ಮತ್ತು ಸಾಹಿತ್ಯದ ಕೊಡುಗೆಗಳು.</li> <li>ನವ್ಯ ಸಾಹಿತ್ಯ - ಲಕ್ಷಣಗಳು ಮತ್ತು ಪ್ರೇರಣೆ, ಪ್ರಮುಖ ಕವಿಗಳು ಮತ್ತು ಸಾಹಿತ್ಯದ ಕೊಡುಗೆಗಳು.</li> <li>ಬಂಡಾಯ ಮತ್ತು ಪ್ರಗತಿಪರ ಸಾಹಿತ್ಯ - ಲಕ್ಷಣಗಳು ಮತ್ತು ಪ್ರೇರಣೆ, ಪ್ರಮುಖ</li> </ul> | 03 ಗಂಟೆ<br>03 ಗಂಟೆ |
| ಕವಿಗಳು ಮತ್ತು ಸಾಹಿತ್ಯದ ಕೊಡುಗೆಗಳು.                                                                                                    | 03 ಗಂಟೆ            |
| <ul> <li>ದಲಿತ ಸಾಹಿತ್ಯ, ಮಹಿಳಾ ಸಾಹಿತ್ಯ, ವಿಜ್ಞಾನ ಸಾಹಿತ್ಯ ಮತ್ತು ಇತ್ತೀಚಿನ ಪ್ರಚಲಿತ<br/>ಕನ್ನಡ ಸಾಹಿತ್ಯ - ಲಕ್ಷಣಗಳು ಮತ್ತು ಪ್ರೇರಣೆ, ಪ್ರಮುಖ ಕವಿಗಳು ಮತ್ತು ಸಾಹಿತ್ಯದ<br/>ಕೊಡುಗೆಗಳು.</li> </ul>                                                                                    | 03 ಗಂಟೆ            |
| 3. ವೈಚಾರಿಕತೆ ಕುರಿತಾದ ಲೇಖನ - <b>ಜಿ ಎಸ್. ಶಿವರುದ್ರಪ್ಪ</b>                                                                                                    | 01 ಗಂಟೆ            |
| 4. ಕಥೆ - <b>ನೇಮಿಚಂದ್ರ</b>                                                                                                    | 01 ಗಂಟೆ            |
| 5. ಪ್ರವಾಸ ಕಥನ - <b>ಹಿ.ಚಿ.ಬೋರಲಿಂಗಯ್ಯ</b> ರವರ (ಕುಪ್ಪಳ್ಳಿ ಡೈರಿ ಪುಸ್ತಕದಿಂದ)                                                                                                    | 01 ಗಂಟೆ            |
| 6. ಪರಿಸರ, ವಿಜ್ಞಾನ ಮತ್ತು ತಂತ್ರಜ್ಞಾನ ಕುರಿತಾದ ಲೇಖನಗಳು                                                                                                    | 01 ಗಂಟೆ            |
| 7. ಪ್ರಬಂಧ - <b>ಗೊರೂರು ರಾಮಸ್ವಾಮಿ ಅಯ್ಯಂಗಾರ</b>                                                                                                    | 01 ಗಂಟೆ            |
| 8. ಪ್ರಚಲಿತ ವಿದ್ಯಮಾನಕ್ಕೆ ಸಂಬಂಧಿಸಿದ ಲೇಖನ - "ಪೇರು ಮಾರುಕಟ್ಟೆ ಮತ್ತು<br>ಹಣಕಾಸು ನಿರ್ವಹಣೆ" ಕುರಿತಂತೆ                                                                                                    | 01 ಗಂಟೆ            |
| 9. ಕರ್ನಾಟಕ ಏಕೀಕರಣ ಚಳುವಳಿ - <b>ಪ್ರೊ. ಜಿ. ವೆಂಕಟಸುಬ್ಬಯ್ಯ</b>                                                                                                    | 01 ಗಂಟೆ            |
| 10. ಕನ್ನಡ ಸಿನಿಮಾರಂಗ ಬೆಳೆದು ಬಂದ ದಾರಿ ಮತ್ತು ನಾಡು-ನುಡಿ ಹಾಗೂ<br>ನಾಡಿನ ಸಂಸ್ಕೃತಿಯ ಮೇಲೆ ಬೀರಿದ ಪ್ರಭಾವಗಳು                                                                                                    | 01 ಗಂಟೆ            |
| 11. ಕನ್ನಡದ ಸಾಮಾಜಿಕ ಉಪಭಾಷೆಗಳು (ಭಾಪಾ ಪ್ರಭೇದಗಳು)                                                                                                    | 01 ಗಂಟೆ            |
| 12. ಆಧುನಿಕ ಕನ್ನಡ ಸಾಹಿತ್ಯ ಚರಿತ್ರೆಯ ಒಂದು ಅವಲೋಕನ                                                                                                    | 02 ಗಂಟೆ            |
| ಒಟ್ಟು ಬೋಧನಾ ಅವಧಿ 26 ಗಂಟೆಗಳು                                                                                                    | 26 ಗಂಟೆ            |

# ಕನ್ನಡ ಬಾರದ / ಕನ್ನಡೇತರ ಡಿಪ್ಲೋಮಾ ವಿದ್ಯಾರ್ಥಿಗಳಿಗೆ ಕನ್ನಡ ಕಲಿಸಲು ನಿಗದಿಪಡಿಸಿದ ಪಠ್ಯಕ್ರಮ

| Course Code                | 20KA31T            | Semester : III         | Course Group - AU |
|----------------------------|--------------------|------------------------|-------------------|
| Course Title               | ಬಳಕೆ ಕನ್ನಡ – 2     | Category : Audit       | Lecture Course    |
| No. of Credits             | 2                  | Type of Course         | CIE Marks : 50    |
| <b>Total Contact Hours</b> | 2 Hrs Per Week     | Prerequisites Teaching | SEE Marks: Nil    |
|                            | 26Hrs Per Semester | Scheme (L:T:P)= 2:0:0  |                   |

# ಬಳಕೆ ಕನ್ನಡ – 2 ಪಠ್ಯಕ್ರಮ - 20KA31T

# Table of Contents (ಪರಿವಿಡಿ)

26 ಗಂಟೆಗಳು

| Table of Contents (2000)                                                                                        | 26 1081193    |
|----------------------------------------------------------------------------------------------------|---------------|
| Part - 1                                                                                                    | Teaching Hour |
| Necessity of learning a local language (Continuation).                                                          |               |
| Tips to learn the language with easy methods (Continuation).                                                    |               |
| Easy learning of a Kannada Language: A few tips (Continuation).                                                 |               |
| Hints for correct and polite conversation (Continuation).                                                       | 01 Hour       |
| Instructions to Teachers for Listening and Speaking Activities (Continuation).                                  |               |
| Instructions to Teachers for Reading and Writing Activities (Continuation).                                     |               |
| Part – II                                                                                                    |               |
| Key to Transcription for Correct Pronunciation of Kannada Language (Continuation).                              | 02 Hour       |
| Instructions to Teachers to teach Kannada Language (Continuation).                                              |               |
| Part – III Lessons to teach Kannada Language                                                                    |               |
| (Speaking, Listening, Reading and Writing Activities with Explanation                                           | 1)            |
| Lesson – 1 Personal Pronouns, Possessive Forms, Interrogative words – Part II                                   | 02 Hour       |
| <b>Lesson – 2</b> Permission, Commands, encouraging and Urging words (Imperative words and sentences) – Part II | 02 Hour       |
| Lesson - 3 Comparative, Relationship, Identification and Negation Words - Part II                               | 02 Hour       |
| Lesson - 4 Different types of forms of Tense (Use and Usage of Tense in Kannada) - Part II                      | 02 Hour       |
| Lesson – 5 Kannada Helping Verbs in Conversation (Use and Usage of Verbs) – Part II                             | 02 Hour       |
| Lesson - 6 Formation of Past, Future and Present Tense Sentences with Changing Verb Forms                       | 02 Hour       |
| Lesson – 7 Karnataka State and General Information about the State                                              | 02 Hour       |
| Lesson – 8 Kannada Language and Literature                                                                      | 02 Hour       |
| Lesson – 9 Do's and Don'ts in Learning a Language                                                               | 02 Hour       |
| PART - IV Reading and writing Practice of Kannada Language                                                      |               |
| Lesson - 10 Kannada Language Script Part - 1                                                                    | 02 Hour       |
| Lesson - 11 Kannada Language Script Part - II (Continuation)                                                    | 02 Hour       |
| Lesson – 12 Kannada Vocabulary List : ಸಂಭಾಷಣೆಯಲ್ಲಿ ದಿನೋಪಯೋಗಿ ಕನ್ನಡ                                              | 01 Hour       |
| ಪದಗಳು - Kannada Words in Conversation (Continuation).                                                           |               |
| Total Teaching Hours                                                                                            | 26 Hou        |

# ಸಾಹಿತ್ಯ ಸಿಂಚನ ಭಾಗ - II ಮತ್ತು ಬಳಕೆ ಕನ್ನಡ ಭಾಗ - II ಈ ಎರಡು ಪಠ್ಯಕ್ರಮಗಳಿಗೆ CIE - ನಿರಂತರ ಆಂತರಿಕ ಮೌಲ್ಯಮಾಪನದ ಮಾರ್ಗಸೂಚಿಗಳು :

## (Course Assessment and Evaluation Chart - CIE only)

| Sl. No                                                      | Assessment          | Туре                                       | Time frame in semester              | <b>Duration</b><br>In minutes   | Max<br>marks | Conversion                                   |
|-------------------------------------------------------------|---------------------|--------------------------------------------|-------------------------------------|---------------------------------|--------------|----------------------------------------------|
| 1.                                                          | CIE- Assessment - 1 | Written Test - 1                           | At the end of 3 <sup>rd</sup> week  | 80                              | 30           | Average of three written                     |
| 2.                                                          | CIE- Assessment - 2 | Written Test - 2                           | At the end of 7 <sup>th</sup> week  | 80                              | 30           | tests: 1, 2 & 3<br>for 30 Marks              |
| 3                                                           | CIE- Assessment - 3 | Written Test - 3                           | At the end of 13 <sup>th</sup> week | 80                              | 30           |                                              |
| 4.                                                          | CIE- Assessment - 4 | MCQ/Quiz                                   | At the end of 5 <sup>th</sup> week  | 60                              | 20           | Average of three                             |
| 5                                                           | CIE- Assessment - 5 | Open Book Test                             | At the end of 9 <sup>th</sup> week  | 60                              | 20           | Assessment<br>tests: 4,5 & 6<br>for 20 Marks |
| 6                                                           | CIE- Assessment - 6 | Work book<br>Consolidation &<br>Activities | At the end of 11 <sup>th</sup> week | 60<br>(Work book<br>Submission) | 20           | IOI 20 Marks                                 |
| Total CIE - Continuous Internal Evaluation Assessment Marks |                     |                                            |                                     |                                 | 50           |                                              |
| Total Marks                                                 |                     |                                            |                                     |                                 | 50           |                                              |

**ಸೂಚನೆ:** 1.CIE - ನಿರಂತರ ಆಂತರಿಕ ಮೌಲ್ಯಮಾಪನದ 1, 2 ಮತ್ತು 3 ರ ಕಿರು ಪರೀಕ್ಷೆಗಳನ್ನು ಮತ್ತು ಮೌಲ್ಯಮಾಪನದ 4, 5 ಮತ್ತು 6 ರ ಪರೀಕ್ಷೆಗಳನ್ನು ಪ್ರತ್ಯೇಕ ಬ್ಲೂಬುಕ್ ಪುಸ್ತಕದಲ್ಲಿ ವಿದ್ಯಾರ್ಥಿಗಳು ಬರೆಯಬೇಕು.

<sup>2.</sup>ಸಮಿಸ್ಟರ್ ಅಂತ್ಯದಲ್ಲಿ ವಿದ್ಯಾರ್ಥಿಗಳು, ತರಗತಿ ಕನ್ನಡ ಭಾಷಾ ಶಿಕ್ಷಕರಿಂದ ಮತ್ತು ವಿಭಾಗಾಧಿಕಾರಿ ಗಳಿಂದ ದೃಢೀಕರಣಗೊಂಡ ಕಾರ್ಯಪಠ್ಯಪುಸ್ತಕವನ್ನು (Work Book) ಮೌಲ್ಯಮಾಪನ ಭಾಗ-CIE- Assessment – 6 ರ ಪರೀಕ್ಷೆಯ ನಂತರ ಆಯಾ ವಿಭಾಗಕ್ಕೆ ಸಲ್ಲಿಸಬೇಕು.

# **4**<sup>TH</sup> **SEMESTER**

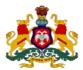

# Government of Karnataka DEPARTMENT OF COLLEGIATE AND TECHNICAL EDUCATION

| Programme          | Civil Engineering   | Semester       | Fourth Semester                 |
|--------------------|---------------------|----------------|---------------------------------|
| Course Code        | 20CE41P             | Type of Course | Programme Core                  |
| Course Name        | Concrete Technology | Contact Hours  | 8 hours/week 104 hours/semester |
| Teaching<br>Scheme | L: T:P :: 3:1:4     | Credits        | 6                               |
| CIE Marks          | 60                  | SEE Marks      | 40                              |

**1. Rationale:** Diploma holders in Civil Engineering are supposed to supervise concreting operations involving proportioning, mixing, transporting, placing, compacting, finishing and curing of concrete. To perform above functions, it is essential to impart knowledge and skills regarding ingredients of concrete and their properties; properties of concrete in fresh and hardened stage, water cement ratio and workability; proportioning for ordinary concrete; concreting operations and joints in concrete.

#### 2. Course Outcomes/Skill Sets: At the end of this course students will be able to

| CO-01 | Identify the ingredients of concrete, test the properties and study the behaviour of concrete ingredients to ensure it can be used for the given construction activity             |
|-------|----------------------------------------------------------------------------------------------------|
| CO-02 | Design concrete mix proportions for required compressive strength and perform appropriate concrete operation procedures under a given exposure condition.                          |
| CO-03 | Identify the types of admixtures based on its properties, behaviour and determine the type of admixtures to be used in concrete for a given construction activity.                 |
| CO-04 | Differentiate between special concrete and conventional concrete with regards to composition, its applications and sustainability along with advantages and disadvantages of both. |

#### 3. Course Content

| W<br>e<br>e<br>k | СО | РО |  | Lecture<br>(Knowledge Criteria) | Tutorial (Activity<br>Criteria) | Practice<br>(Performance<br>Criteria) |
|------------------|----|----|--|---------------------------------|---------------------------------|---------------------------------------|
|------------------|----|----|--|---------------------------------|---------------------------------|---------------------------------------|

|     |     |         |                                                                  | 3 hours/week                                                                                                    | 1 hour/week                                        | 4 hours/week (2<br>hours/batch twice in<br>a week)                                                                                         |
|-----|-----|---------|------------------------------------------------------------------|----------------------------------------------------------------------------------------------------|----------------------------------------------------|----------------------------------------------------------------------------------------------------|
|     |     |         | 1                                                                | Cement – Chemical composition,<br>grades of cement, Tests on cement-<br>fineness, normal consistency, specific<br>gravity on cement.                                                                        | 1.Conduct field test                               | 1. a. Fineness test on<br>Cement- sieve<br>analysis by Blaine's<br>air permeability test.<br>1.b. Normal<br>Consistency test on<br>cement. |
| 1 1 | 1,4 | 2       | Setting time, Soundness and compressive strength of cement cube. |                                                                                                    |                                                    |                                                                                                    |
|     |     |         | 3                                                                | Storing Cement: - (a) Storing of cement in the warehouse. (b) Storing of cement at site. (c) Effect of storage on strength of cement.  Water -Quality of mixing water, Limits on the impurities as per ISI. | grades and brand of cement.                        | <ul><li>2. a. Initial setting time &amp; final setting time test.</li><li>2.b. Specific gravity test on cement.</li></ul>                  |
|     |     |         | 1                                                                | Fine aggregate – specific gravity,<br>density, moisture content.                                                                                                    | 1.Conduct water absorption test on silt. 2.Compare | 1. Test on<br>Compressive strength<br>of cement cube                                                                                       |
| 2   | 1   |         | 2                                                                | Bulking, sieve analysis, grading of fine aggregate, deleterious materials.                                                                                                    | properties of<br>Manufactured sand                 |                                                                                                    |
|     |     | 1,<br>4 | 3                                                                | Emerging trends in fine aggregate manufactured sand, P-sand, Filtered sand                                                                                                    | with Natural River<br>Sand                         | 2. Fineness modulus,<br>Specific gravity of fine<br>aggregate                                                                              |
|     |     | _       | 1                                                                | Coarse aggregate - Importance of size, shape and texture, grading of coarse aggregates.                                                                                                    |                                                    | 1. Bulking of Fine<br>Aggregate-River sand,<br>M-Sand, P-Sand.                                                                             |
| 3   | 1   |         | 2                                                                | Sieve analysis, specific gravity, flakiness and elongation index of coarse aggregate.                                                                                                    | 1. Study on<br>Recycled coarse<br>aggregate and    |                                                                                                    |
|     |     | 4       | 3                                                                | Moisture test, Impact test and abrasion test of coarse aggregate Storing of coarse aggregate at site.                                                                                                    | prepare a report.                                  | 2. Fineness modulus,<br>Specific gravity of<br>coarse aggregate.                                                                           |

|   |     |         | 1 | Concrete, Behaviour of concrete-<br>Hydration of cement, Bogue's<br>compounds.                                                                         | 1.Study the advantages and uses of concrete in comparison to other building materials             | 1. Flakiness Index,<br>Elongation Index of<br>coarse aggregate.                                   |  |                                 |
|---|-----|---------|---|----------------------------------------------------------------------------------------------------|---------------------------------------------------------------------------------------------------|---------------------------------------------------------------------------------------------------|--|---------------------------------|
| 4 | 4 2 |         | 2 | Gel/space ratio, Water requirement for hydration, Water Cement Ratio.                                                                                  | 2.Video                                                                                           |                                                                                                   |  |                                 |
|   |     | 1       | 3 | Effect of various W/C ratios on the physical structure of hydrated cement.                                                                             | demonstration on Hydration of cement and hydration process, Physical structure of hydrated cement | 2. Absorption test<br>and surface moisture<br>test on fine aggregate<br>and coarse<br>aggregates. |  |                                 |
|   |     |         | 1 | Internal moisture, temperature, age, and size of specimen, cube strength.                                                                              | 1. Prepare Comparison report on different grades of concrete based on workability.                | 1. Slump Test on concrete for the nominal mix.                                                    |  |                                 |
| 5 | 2   |         | 2 | Workability – Factors affecting<br>workability, measurement of<br>workability, Segregation and<br>bleeding.                                            |                                                                                                   | 2. Compaction factor test for the nominal mix.                                                    |  |                                 |
|   |     | 1,4     | 3 | Strength-a) Characteristic strength, (b) Durability, (c) Permeability Factors affecting strength, w/c ratio, maturity, effect of aggregate properties. |                                                                                                   |                                                                                                   |  |                                 |
|   |     |         |   |                                                                                                    | 1                                                                                                 | Compressive strength, split tensile strength, bond strength, modulus of rupture.                  |  | 1. Compressive strength test on |
| 6 | 2   |         | 2 | Modulus of elasticity, Poisson ratio, the relationship between these parameters. Aggregate-cement bond strength.                                       | 1. Study and demonstrate Pull out test on concrete.                                               | concrete - cube<br>strength.                                                                      |  |                                 |
|   |     | 1,<br>4 | 3 | Shrinkage – plastic shrinkage and drying shrinkage, factors affecting shrinkage.                                                                       |                                                                                                   | 2. Non-destructive test on concrete. a) Ultrasonic Pulse Velocity test. b) Rebound Hammer test.   |  |                                 |
| 7 | 2   | 1,<br>4 | 1 | Creep –Factors affecting creep, effects due to the creep of concrete,                                                                                  |                                                                                                   | 1. Site<br>Visit/Demonstration-                                                                   |  |                                 |

|   |   |         |   | measurement of creep, Permeability in concrete.                                                                                                    |                                                                          | Evaluation of<br>Compressive strength<br>by core cutter test.                |
|---|---|---------|---|----------------------------------------------------------------------------------------------------|--------------------------------------------------------------------------|------------------------------------------------------------------------------|
|   |   |         | 2 | Factors contributing to cracks in concrete – Settlement cracks, Thermal expansion, and structural design deficiencies.                                                                                                    | 1. List the remedies for cracks in                                       |                                                                              |
|   |   |         | 3 | Concrete in Aggressive Environment:<br>Alkali – Aggregate Reaction, Sulphate<br>Attack, Chloride Attack, Acid Attack,<br>Effect of Sea Water, Carbonation,<br>special coating for Waterproofing,<br>Freezing and thawing.                     | concrete.                                                                | 2. Demonstration-<br>Permeability test on<br>concrete.                       |
|   |   |         | 1 | CONCRETE OPERATIONS: - Batching (a) Batching of cement (b) Batching of aggregate: Batching by volume, using gauge box, selection of proper gauge box, Batching by weight- spring balances and by batching machines. (c) Measurement of water. | 1.IS Codal provisions for mix                                            | 1. Concrete Mix<br>Design as per IS<br>Codes.                                |
| 8 | 2 |         | 2 | Mixing (a) Hand mixing (b) Machine mixing-types of mixers, capacities of mixers, choosing appropriate size of mixers, operation of mixers, mixing of water. (c) Maintenance and care of machines.                                             | design of concrete.  2. Importance of bulking of sand in Volume batching |                                                                              |
|   |   | 1,4     | 3 | Transportation Transportation with the use of the following- pans, wheelbarrows, transit mixers, chutes, belt conveyors, pumps, tower cranes.                                                                                                 |                                                                          | 2. Preparation of gauge box Demonstration on Hand mixing and machine mixing. |
| 9 | 2 | 1,<br>4 | 1 | Ready Mix concrete Manufacturing of ready-mix concrete, Quality inspection of Ready-Mix Concrete in site. Precautions and care before, during and after concreting Using RMC                                                                  | 1. Visit the construction site and study the concrete operations         | 1. Demonstration on volume batching in site and Weigh batching in            |

|     |     |           | 2 | Compaction: (a) Hand compaction (b) Machine compaction-types of vibrators-internal and external vibrators Method of handling machine vibrators and its suitability for various situations. | like batching, mixing, transportation, compaction, finishing and curing of concrete and prepare a report. | RMC(semi-automated and fully automated)                                                                                                    |  |   |                                                                                                    |  |  |
|-----|-----|-----------|---|----------------------------------------------------------------------------------------------------|----------------------------------------------------------------------------------------------------|----------------------------------------------------------------------------------------------------|--|---|----------------------------------------------------------------------------------------------------|--|--|
|     |     |           | 3 | Finishing-screeding, floating, and towelling Curing: - Object of curing, Method of curing - conventional and advanced methods. Recommended duration for curing                             |                                                                                                    | 2. Prepare the trail mix for the mix design and conduct test in fresh state (slump and compaction factor test) and hardened state (Succeeding week) |  |   |                                                                                                    |  |  |
|     |     |           | 1 | Mineral admixture- Fly Ash, its<br>Composition, properties, uses and<br>advantages                                                                                                    |                                                                                                    | 1. Prepare mix design and Conduct Slump test and compaction factor test on fresh                                                                    |  |   |                                                                                                    |  |  |
| 1 0 | 3   |           | 2 | GGBS-its Composition, properties, uses and advantages                                                                                                    | 1. Study on Natural fibres and artificial fibres and prepare                                              | concrete with mineral admixtures                                                                                                    |  |   |                                                                                                    |  |  |
| U   |     | 1,<br>4,5 | 3 | Silica fume- its Composition, properties, uses and advantages                                                                                                    | a report                                                                                                  | 2. Compressive<br>strength test on<br>hardened concrete<br>with mineral<br>admixture                                                                |  |   |                                                                                                    |  |  |
|     |     |           |   |                                                                                                    |                                                                                                    |                                                                                                    |  | 1 | Chemical Admixture-Plasticizers,<br>Super plasticizers- its Composition,<br>properties, uses and advantages. |  |  |
| 1 1 | 3   |           | 2 | Accelerators and Retarders- its<br>Composition, properties, uses and<br>advantages.                                                                                                    | 1. Conduct market analysis on chemical admixtures and                                                     | 1 & 2 Site visit to study the methodology of                                                                                                    |  |   |                                                                                                    |  |  |
|     |     | 1,4<br>,5 | 3 | Air Entraining and Integral Waterproofing compounds- its Composition, properties, uses and advantages.                                                                                     | compare.                                                                                                  | concrete Pumping to upper floors in construction site.                                                                                              |  |   |                                                                                                    |  |  |
| 1 2 | 3,4 | 1,4<br>,5 | 1 | High strength concrete, High performance Concrete-Ingredients and preparation, advantages and application.                                                                                 | 1. Compare the special concrete with conventional                                                         | 1 & 2: Prepare mix<br>design and conduct<br>Slump flow test, V<br>Funnel Test, L Box                                                                |  |   |                                                                                                    |  |  |

|     |                |         |   |                                                                                                 | concrete and prepare report                                                 | Test, U Box Test to determine                             |
|-----|----------------|---------|---|-------------------------------------------------------------------------------------------------|-----------------------------------------------------------------------------|-----------------------------------------------------------|
|     |                |         | 2 | Pervious concrete, high density concreteIngredients and preparation, advantages and application |                                                                             | workability of Self<br>Compacted concrete.                |
|     |                |         | 3 | Self-compacting concrete-Ingredients and preparation, advantages and application                |                                                                             |                                                           |
|     |                |         | 1 | Fibre reinforced concrete Ingredients and preparation, advantages and application               |                                                                             |                                                           |
| 1 3 | 3,4            |         | 2 | Geopolymer concrete - Ingredients and preparation, advantages and application                   | Study on Reactive<br>powder Concrete,<br>Roller Concrete,<br>Epoxy concrete |                                                           |
|     |                | 4,<br>5 | 3 | Lightweight concrete-Ingredients and preparation, advantages and application                    |                                                                             | 1 & 2 Compressive<br>strength test on<br>special concrete |
|     | Total in hours |         |   | 39                                                                                              | 13                                                                          | 52                                                        |

**NOTE 1:** The course content shall be delivered through lectures, PowerPoint presentations, video demonstrations and field visits

**NOTE 2:** The TUTORIAL (Activity criteria) shall be conducted / executed by the student (Minimum ONE suggested activity from each week) and to be submitted in portfolio evaluation of activities through rubrics to the faculty.

**NOTE 3:** The PRACTICE (Performance criteria) shall be conducted by the student and observations and report to be submitted at the end of each session to the faculty

#### 4. CIE and SEE Assessment Methodologies

| Sl.<br>No | Assessment                | Test Week | <b>Duration</b> In minutes | Max marks | Conversion             |
|-----------|---------------------------|-----------|----------------------------|-----------|------------------------|
| 1.        | CIE-1 Written Test        | 5         | 80                         | 30        |                        |
| 2.        | CIE-2 Written Test        | 9         | 80                         | 30        | Average of three tests |
| 3         | CIE-3 Written Test        | 13        | 80                         | 30        | 30                     |
| 4.        | CIE-4 Skill Test-Practice | 6         | 180                        | 100       |                        |

| 5       | CIE-5 Skill Test-Practice                                                        | 12   | 180 | 100 | Average of two skill test reduced to 20 |
|---------|----------------------------------------------------------------------------------|------|-----|-----|-----------------------------------------|
| 6       | CIE-6 Portfolio continuous<br>evaluation of Tutorial sessions<br>through Rubrics | 1-13 |     | 10  | 10                                      |
| Total ( | CIE Marks                                                                        |      |     |     | 60                                      |
| Semes   | ter End Examination (Practice)                                                   |      | 180 | 100 | 40                                      |
| Total 1 | Marks                                                                            |      | 100 |     |                                         |

#### 5. Format for CIE written Test

| Course Na  | me    | Concrete Technology                        | Test          | I/II/III             | Sem               | III/IV |
|------------|-------|--------------------------------------------|---------------|----------------------|-------------------|--------|
| Course Coo | de    | 20CE41P                                    | Duration      | 80 Min               | Marks             | 30     |
| Note: Ansv | wer a | ny one full question from each section. Ea | ach full ques | tion carries         | 10 marks.         |        |
| Section    |       | Assessment Questions                       |               | Cognitiv<br>e Levels | Course<br>Outcome | Marks  |
| I          | 1     |                                            |               |                      |                   |        |
|            | 2     |                                            |               |                      |                   |        |
| II         | 3     |                                            |               |                      |                   |        |
|            | 4     |                                            |               |                      |                   |        |
| III        | 5     |                                            |               |                      |                   |        |
|            | 6     |                                            |               |                      |                   |        |

Note for the Course coordinator: Each question may have one, two or three subdivisions. Optional questions in each section carry the same weightage of marks, Cognitive level and course outcomes.

### 6. Rubrics for Assessment of Activity (Qualitative Assessment)

| Sl.<br>No. | Dimension | Beginner   | Intermediate | Good       | Advanced   | Expert     | Students<br>Score |
|------------|-----------|------------|--------------|------------|------------|------------|-------------------|
|            |           | 2          | 4            | 6          | 8          | 10         |                   |
| 1          |           | Descriptor | Descriptor   | Descriptor | Descriptor | Descriptor | 8                 |
| 2          |           | Descriptor | Descriptor   | Descriptor | Descriptor | Descriptor | 6                 |
| 3          |           | Descriptor | Descriptor   | Descriptor | Descriptor | Descriptor | 2                 |

| 4 | Descriptor | Descriptor | Descriptor | Descriptor    | Descriptor  | 2 |
|---|------------|------------|------------|---------------|-------------|---|
|   |            |            | Average    | e Marks= (8+6 | +2+2)/4=4.5 | 5 |

*Note:* Dimension and Descriptor shall be defined by the respective course coordinator as per the activities

# 7. Reference:

| Sl.<br>No. | Description                                             |
|------------|---------------------------------------------------------|
| 1          | Concrete technology- MS Shetty , Chand S and Co.        |
| 2          | Concrete Technology, Tata McGraw Hill, New Delhi        |
| 3          | Concrete Technology - Theory & Practice - R.S. Varshney |
| 4          | Relevant BIS codes                                      |

#### 8. a. CIE Skill Test 1 - Scheme of Evaluation

| SL.<br>No. | Particulars/Dimension                                                                                                    |    |  |  |
|------------|----------------------------------------------------------------------------------------------------|----|--|--|
| 1          | Portfolio evaluation for practice sessions -Performance criteria (Observations and report)                                                                     | 10 |  |  |
| 2          | a. Fineness test on Cement- sieve analysis by Blaine's air permeability test / Normal Consistency test / Initial setting time test on cement                   |    |  |  |
|            | OR                                                                                                    |    |  |  |
|            | b. Fineness modulus / Specific gravity/ Bulking of Fine aggregate (River sand / M-Sand / P-Sand)/ Absorption test and surface moisture test on fine aggregates |    |  |  |
|            | OR                                                                                                    |    |  |  |
|            | c. Fineness modulus / Specific gravity/ Flakiness Index, Elongation Index test/<br>Absorption test and surface moisture test on coarse aggregate               |    |  |  |
|            | Procedure-10 marks Tabular column/observation-10 marks Conduction of Experiment-10 marks calculation and Results-10 marks                                      |    |  |  |
| 3          | a. Slump test on conventional concrete for nominal mix  OR                                                                                                    |    |  |  |

|   | b. Compaction factor test on conventional concrete for nominal mix                                                        | 40  |
|---|----------------------------------------------------------------------------------------------------|-----|
|   | Procedure-10 marks Tabular column/observation-10 marks Conduction of Experiment-10 marks calculation and Results-10 marks |     |
| 4 | Viva                                                                                                    | 10  |
|   | Total Marks                                                                                                    | 100 |

## Note for the Examiner:

- 1. The choice among the questions 2a,2b and 2c shall be done by the examiner.
- 2. The choice between the questions 3a and 3b shall be done by the examiner.

#### 8. b. CIE Skill Test 2 - Scheme of Evaluation

| SL.<br>No. | Particulars/Dimension                                                                                                    | Marks |  |
|------------|----------------------------------------------------------------------------------------------------|-------|--|
|            |                                                                                                    |       |  |
| 1          | Portfolio evaluation for practice sessions -Performance criteria (Observations and report)                                           | 10    |  |
| 2          | Concrete Mix Design as per IS Codes for the given data                                                                               |       |  |
| 3          | a. Slump test / Compaction factor test on concrete with mineral admixtures for trail mix                                             | 50    |  |
|            | OR                                                                                                    |       |  |
|            | b. Prepare Concrete Mix design for self-compacting concrete as per IS Codes for the given data                                       |       |  |
|            | Conduct test to determine workability of Self Compacting concrete: Slump test/ V Funnel Test / L Box Test / U Box Test for trail mix |       |  |
|            | Procedure-10 marks                                                                                                    |       |  |
|            | Tabular column/observation-10 marks                                                                                                  |       |  |
|            | Conduction of Experiment-20 marks calculation and Results-10 marks                                                                   |       |  |
| 4          | Viva- voce                                                                                                    | 10    |  |
|            | Total Marks                                                                                                    | 100   |  |

Note for the Examiner:

1. The choice between the questions 3a and 3b shall be done by the examiner.

#### 8. c. SEE - Scheme of Evaluation

| SL.<br>No. | Particulars/Dimension                                                                                                    | Marks |
|------------|----------------------------------------------------------------------------------------------------|-------|
| 1          | a. Fineness test on Cement- sieve analysis by Blaine's air permeability test /<br>Normal Consistency test / Initial setting time test on cement                | 40    |
|            | OR                                                                                                    |       |
|            | b. Fineness modulus / Specific gravity/ Bulking of Fine aggregate (River sand / M-Sand / P-Sand)/ Absorption test and surface moisture test on fine aggregates |       |
|            | OR                                                                                                    |       |
|            | c. Fineness modulus / Specific gravity/ Flakiness Index, Elongation Index test/<br>Absorption test and surface moisture test on coarse aggregate               |       |
|            | Procedure-10 marks Tabular column/observation-10 marks Conduction of Experiment-10 marks Calculation and Results-10 marks                                      |       |
| 2          | a. Prepare Concrete Mix design and conduct Slump test / Compaction factor test on concrete with mineral admixtures for trail mix                               | 40    |
|            | OR                                                                                                    |       |
|            | b. Prepare Concrete Mix design for self-compacting concrete as per IS Codes for the given data                                                                 |       |
|            | Conduct test to determine workability of Self Compacting concrete: Slump test/ V Funnel Test / L Box Test / U Box Test for trail mix                           |       |
|            | Mix design -20 marks                                                                                                    |       |
|            | Conduction of Experiment-10 marks                                                                                                    |       |
|            | Calculation and Results-10 marks                                                                                                    |       |
| 5          | Viva- voce                                                                                                    | 20    |
|            | Total Marks                                                                                                    | 100   |

### Note for the External Examiner:

- 1. The choice among the questions 1a,1b and 1c shall be done by the external examiner.
- 1. The choice between the questions 2a and 2b shall be done by the external examiner.

# 9. Equipment/software list with Specification for a batch of 20 students

| Sl. No. | Particulars                              | Specification | Quantity |
|---------|------------------------------------------|---------------|----------|
| 1       | Blaine's air permeability test apparatus |               | 10       |
| 2       | Sieve analysis apparatus for Cement      |               | 10       |
| 3       | Vicat Apparatus                          |               | 10       |
| 4       | Pycnometer                               |               | 10       |
| 5       | Density bottle                           |               | 10       |
| 6       | UTM                                      |               | 1        |
| 7       | СТМ                                      |               | 1        |
| 8       | Slump test apparatus                     |               | 5        |
| 9       | Flakiness index apparatus                |               | 10       |
| 10      | Elongation index apparatus               |               | 10       |
| 11      | Sieve analysis for fine aggregate        |               | 10       |
| 12      | Sieve analysis for Coarse aggregate      |               | 10       |
| 13      | UPV apparatus                            |               | 1        |
| 14      | Digital Rebound Hammer                   |               | 2        |
| 15      | Core cutter apparatus                    |               | 1        |
| 16      | Compaction factor test apparatus         |               | 4        |

# Government of Karnataka DEPARTMENT OF COLLEGIATE AND TECHNICAL EDUCATION

| Programme          | Civil Engineering               | Semester       | Fourth Semester    |
|--------------------|---------------------------------|----------------|--------------------|
| Course Code        | 20CE42P                         | Type of Course | Programme Core     |
| Course Name        | Building Estimation & Valuation | Contact Hours  | 8 hours/week       |
| Course Name        |                                 | Contact Hours  | 104 hours/semester |
| Teaching<br>Scheme | L:T:P :: 3:1:4                  | Credits        | 6                  |
| CIE Marks          | 60                              | SEE Marks      | 40                 |

1. Rationale: The procedure of calculating the measures as per the working drawings and cost of various construction items is called an Estimate. Before initiating the construction works, the contractor/ owner should have thorough knowledge of the amount of work which is to be done and it's costing. For this purpose, it is very essential to have an estimated quantity of work and the total amount it is going to cost. Estimation helps us in knowing the quantity of work, labour, materials and funds that will be required for the entire project thus enabling us to be prepared beforehand. Valuation is the technique of estimation or determining the fair price or value of property such as land, a building, a factory, other engineering structures of various types, etc. Valuation of building or property is the method of calculating the present marketable cost of a building. Valuation of a building depends on the sort of building, its structure, durability, location, size, shape, and the width of roads, frontage, types and quality of building materials used and the cost of these materials. It is expected the students should know the basics of the same to apply it in the field. Through this course students will develop the desired skills and competencies which are expected from them for Estimation and valuation related works.

#### 2. Course Outcomes/Skill Sets: At the end of the semester student will be able to:

| CO-01 | Study the importance of estimation and detailed specifications for the various items required for construction of different types of structures. |
|-------|----------------------------------------------------------------------------------------------------|
| CO-02 | Analyse the rates and study factors affecting the rates for all works by applying standard rates for a given construction project.               |
| CO-03 | Prepare Bill of materials, Bill of Quantities and valuation report for a given construction project.                                             |
| CO-04 | Prepare contract documents for a given construction project with Negotiation and project financing skills                                        |

# 3. Course Content

| <u></u> | 5. Course Content |                 |                                                                                                    |                                                                                                    |                                                                                                    |  |  |
|---------|-------------------|-----------------|----------------------------------------------------------------------------------------------------|----------------------------------------------------------------------------------------------------|----------------------------------------------------------------------------------------------------|--|--|
| W<br>e  | СО                | PO              | Lecture<br>(Knowledge Criteria)                                                                                                    | Tutorial<br>(Activity<br>Criteria)                                                                                                    | Practice<br>(Performance Criteria)                                                                                                    |  |  |
| e<br>k  |                   | 10              | 3 hours/week                                                                                                    | 1 hour/week                                                                                                    | 4 hours/week(2 hours/batch twice in a week)                                                                                                    |  |  |
| 1       | 1,2               | 1,2<br>,4,<br>7 | 1.INTRODUCTION TO ESTIMATION Types of estimates. Roles and responsibility of estimator, Different items of works, unit of measurement and units of payment of different items of work, Bill of Quantities  2.ANALYSIS OF RATES, purpose, importance and Procedure for rate analysis, rates of different construction materials, Categories of labours and their skills, number of labours and daily wages for different items of work,  3.Load carrying capacity of different types of vehicles, transportation of materials and their hiring charges., GST charges, lead, lift, overhead charges, water charges and contractor's profit. factors affecting rate analysis | 1. Prepare detailed report on Specifications of different items of work and study the importance of specification in Bill of Quantities  2. Analyse the rates for reusable materials in different construction activities        | 1. SPECIFICATIONS Earthwork in excavation for foundation, Cement concrete in foundation, Brick masonry, R.C.C Work, Plastering in Cement mortar, pointing with cement mortar, Cement concrete flooring, Granite / Vitrified / Marble flooring  2. Centering and shuttering works, Distempering, Exterior painting (Cement), Woodwork for windows and doors, Painting woodwork and steel, Glazing works for building, waterproofing systems |  |  |
| 2       | 2                 | 1,2<br>,4,<br>7 | Method of Analysis of rates for the following items of works  1. a) Earthwork excavation and filling                                                                                                    | 1. Conduct market analysis on the present rate of materials, Daily wages of labours, number of labours, transportation charges, hire charges for tools and equipment's for different items of work and Compare with the Standard | 1 &2. Collect the present detailed Schedule of Rates and execute rate analysis in spreadsheet (For the lecture content for week 2)                                                                                                    |  |  |

|   |   |                 |                                                                                                    | Schedule of rates                                                                                                    |                                                                                                    |
|---|---|-----------------|----------------------------------------------------------------------------------------------------|----------------------------------------------------------------------------------------------------|----------------------------------------------------------------------------------------------------|
| 3 |   | 1,2<br>,4,<br>7 | Method of Analysis of rates for the following items of works  1. a) CC Flooring, Granite / Vitrified / Marble flooring b) Painting of wall surface c) Painting of old and new wood work  2. a) Painting of Steel work b) Panelled and glazed doors  3.a) Panelled and glazed windows b) R.C.C roof slab c) Corrugated galvanized iron sheet roofing.                                                                                                    | 1.Prepare the rate analysis for different items of work by changing cost of materials and profit percentage and compare                                                 | 1 &2. Collect the present detailed Schedule of Rates and execute rate analysis in spreadsheet (For the lecture content for week 3)                                                                                                    |
| 4 | 3 | 1,2<br>,4,<br>7 | 1.Introduction to methods of estimation: long wall short wall method and centre line method of estimation, Standard Format for measurement sheet, Rules for deduction of doors, windows and opening in Masonry work, Plastering and Painting work  2. One room building- Ground floor with flat RCC roof (Long wall short wall method)  3. Two room building- Ground floor with pitched roof (Centre line method)                                       | 1. Extract measurements from existing AUTOCAD drawing file 2.Compare between long wall short wall method and centre line method of estimation                           | 1. Execute the detailed and abstract estimate using long wall short wall method using spreadsheet for One room building-Ground floor with flat RCC roof (Long wall short wall method)  2. Execute the detailed and abstract estimate using long wall short wall method using spreadsheet for Two room building-Ground floor with pitched roof (Centre line method) |
| 5 | 3 | 1,2<br>,4,<br>7 | Explain the methodology of Quantity estimation of the following.  1. Detailed and abstract estimate of buildings using long wall short wall Method - 1BHK Residential building - Ground floor with Pitched roof with load bearing wall.  2. Detailed and abstract estimate of buildings using long wall short wall Method -2BHK Residential building - Ground floor with flat RCC roof having semi-circular/ Hexagonal room walls (load bearing walls). | 1. Prepare the BOQ for the residential building drawing from real time projects (ongoing construction projects) using Spreadsheet 2. Extract measurements from existing | 1. Execute the detailed and abstract estimate using long wall short wall method using spreadsheet for 1 BHK Residential building - Ground floor with Pitched roof with load bearing wall.  2. Execute the detailed and abstract estimate using long wall short wall method using spreadsheet for 2BHK Residential building - Ground floor                          |

|   |   |                 | 3. Detailed and abstract estimate of buildings using long wall short wall Method -2BHK Residential building - Ground floor with flat RCC roof with portico / canopy.                                                                                                    | AUTOCAD drawing file.                                                                                                    | with flat RCC roof for with<br>portico / canopy having<br>semi-circular/ Hexagonal<br>room walls                                                                                                    |
|---|---|-----------------|----------------------------------------------------------------------------------------------------|----------------------------------------------------------------------------------------------------|----------------------------------------------------------------------------------------------------|
| 6 | 3 | 1,2<br>,4,<br>7 | Explain the methodology of Quantity estimation of the following.  1.Detailed and abstract estimate of buildings using long wall short wall Method for Commercial building – Ground floor with flat RCC roof involving Aluminium Composite panels for facing  2 & 3: Detailed and abstract estimate of buildings using long wall short wall Method Industrial building – (Ground floor +1) with flat RCC roof and framed structure                                                                                                    | 1.Prepare the BOQ for the Commercial building drawing from real time projects (ongoing construction projects) using Spreadsheet  2. Extract measurements from existing AUTOCAD drawing file  | 1. Execute the detailed and abstract estimate using long wall short wall method in using spreadsheet for School building – Ground floor with flat RCC roof  2. Execute the detailed and abstract estimate using long wall short wall method using spreadsheet for Industrial building – (Ground floor +1) with flat RCC roof and framed structure                                                                  |
| 7 | 3 | 1,2<br>,4,<br>7 | Explain the methodology of Quantity estimation of the following.  1. Detailed and abstract estimate of buildings using Centre Line Method -  1BHK Residential building - Ground floor with Pitched roof with load bearing wall.  2. Detailed and abstract estimate of buildings using Centre Line Method -  2BHK Residential building - Ground floor with flat RCC roof having semi-circular/ Hexagonal room walls (load bearing walls)  3. Detailed and abstract estimate of buildings using Centre Line Method -  2BHK Residential building - Ground floor with flat RCC roof with portico / canopy | 1. Prepare the BOQ for the Industrial building drawing from real time projects (ongoing construction projects) using Spreadsheet  2. Extract measurements from existing AUTOCAD drawing file | 1. Execute the detailed and abstract estimate using the Centre Line method using spreadsheet for 1 BHK Residential building - Ground floor with Pitched roof with load bearing wall.  2. Execute the detailed and abstract estimate using Centre Line Method in using spreadsheet for 2BHK Residential building - Ground floor with flat RCC roof with portico / canopy having semi-circular/ Hexagonal room walls |
| 8 | 3 | 1,2<br>,4,<br>7 | Explain the methodology of Quantity estimation of the following.                                                                                                    | 1.Prepare<br>comparison<br>statement with<br>BOQ of                                                                                                    | 1. Execute the detailed and abstract estimate using centre line method using spreadsheet for School                                                                                                    |

|     |   |                 | 1.DETAILED AND ABSTRACT ESTIMATE OF BUILDINGS USING Centre line Method Commercial building – Ground floor with flat RCC roof involving structural glazing for facing  2 & 3: DETAILED AND ABSTRACT ESTIMATE OF BUILDINGS USING Centre Line Method Industrial building – (Ground floor +1) with flat RCC roof and framed structure | residential, commercial and industrial buildings  2. Study on application of various softwares used for estimation and demonstrate                                                                                                    | building – Ground floor with flat RCC roof  2. Execute the detailed and abstract estimate using centre line method using spreadsheet for Industrial building – (Ground floor +1) with flat RCC roof and framed structure                                                              |
|-----|---|-----------------|----------------------------------------------------------------------------------------------------|----------------------------------------------------------------------------------------------------|----------------------------------------------------------------------------------------------------|
| 9   | 3 | 1,2<br>,4,<br>7 | Prepare the Bill of materials for the following in residential building  1. Water supply fittings and fixtures  2. Sanitary Fittings and fixtures  3. Electrical Fittings and fixtures and fire fighting system                                                                                                    | 1.Conduct market analysis and prepare the rate analysis for plumbing, electrical and firefighting fixtures and fittings work  2.Extract measurements from existing AUTOCAD drawing file                                                       | 1. Execute the detailed and abstract estimate using spreadsheet for Plumbing layout (Water supply and sanitary fittings) for residential building  2. Execute the detailed and abstract estimate using spreadsheet for Electrical and fire fighting fittings for residential building |
| 1 0 | 3 | 1,2<br>,4,<br>7 | Prepare the Bill of materials for the following in Commercial building  1. Water supply fittings and fixtures  2. Sanitary Fittings and fixtures  3. Electrical Fittings and fixtures and fire fighting system                                                                                                    | Prepare the Bill of materials, detailed and abstract estimate for the following in Industrial building 1. Water supply fittings and fixtures 2. Sanitar y Fittings and fixtures 3. Electric al Fittings and fixtures and fire fighting system | 1. Execute the detailed and abstract estimate using spreadsheet for Plumbing layout (Water supply and sanitary fittings) for commercial building  2. Execute the detailed and abstract estimate using spreadsheet for Electrical and firefighting fittings for commercial building    |

| 1<br>1<br>3<br>1,2<br>,4,<br>7 | Prepare the Bill of materials for the following for a residential building  1. Septic tank with soak pit  2. Manhole  3. Rain water harvesting unit                                                                                                    | 1.Prepare Bill of materials, detailed and abstract estimate for rainwater harvesting unit in college campus     | 1. Execute the detailed and abstract estimate using spreadsheet for) for septic tank with soak pit and manhole  2. Execute the detailed and abstract estimate using spreadsheet for Rain water harvesting unit for a residential building |
|--------------------------------|----------------------------------------------------------------------------------------------------|----------------------------------------------------------------------------------------------------|----------------------------------------------------------------------------------------------------|
| 1 2 4 1,2<br>,4,<br>7          | 1. Quotation preparation, Importance of Specification, rate analysis and quantity estimation in preparation of quotation, Negotiation with stakeholder in terms of estimation, Factors affecting negotiation  2. Project Financing: Factors affecting project financing, different types of loans for project, Loan agreement and Agreement with the stakeholder, Documents to be produced to stakeholder and loan approval, Repayment of loan  3.Work order, Payment Schedule: Advance payment, payment according to area of work, payment according to floor wise work, Retention details | 1. Conduct a Detailed study about Negotiation and Project financing for an ongoing project and prepare a report | 1. Preparation of complete report having survey drawings, working drawings, BOQ, detailed and abstract estimate, payment schedule and work order for project                                                                              |
| 1<br>3<br>5<br>1,2<br>,4,<br>7 | VALUATION  1.Necessity of valuation, Important terms used in valuation, Scrap value, Salvage value, Market value, Book value and sinking fund.  2. Depreciation, Classification of buildings based on the life of a building and depreciation.  3. Methods of valuation & Fixation of rents.                                                                                                    | 1. Study factors for real time valuation of building / land and prepare report                                  | 1.Execute the calculations of sinking fund and valuation of building using depreciation method using spreadsheet  2. Execute the calculation of rent fixation using spreadsheet                                                           |
| Total in hours                 | 39                                                                                                    | 13                                                                                                    | 52                                                                                                    |

**NOTE 1:** NOTE 1: The course content shall be delivered through lectures, PowerPoint presentations, video demonstrations and field visits

**NOTE 2:** The TUTORIAL (Activity criteria) shall be conducted / executed by the student (Minimum ONE suggested activity from each week) and to be submitted in portfolio evaluation of activities through rubrics to the faculty.

**NOTE 3:** The PRACTICE (Performance criteria) shall be conducted by the student and observations and report to be submitted at the end of each session to the faculty

#### 4. CIE and SEE Assessment Methodologies

| Sl.<br>No       | Assessment                                                                       | Test Week | <b>Duration</b> In minutes | Max marks | Conversion             |
|-----------------|----------------------------------------------------------------------------------|-----------|----------------------------|-----------|------------------------|
| 1.              | CIE-1 Written Test                                                               | 5         | 80                         | 30        |                        |
| 2.              | CIE-2 Written Test                                                               | 9         | 80                         | 30        | Average of three tests |
| 3               | CIE-3 Written Test                                                               | 13        | 80                         | 30        | 30                     |
| 4.              | CIE-4 Skill Test-Practice                                                        | 6         | 180                        | 100       | Average of two skill   |
| 5               | CIE-5 Skill Test-Practice                                                        | 12        | 180                        | 100       | test reduced to 20     |
| 6               | CIE-6 Portfolio continuous<br>evaluation of Tutorial sessions<br>through Rubrics | 1-13      |                            | 10        | 10                     |
| Total CIE Marks |                                                                                  |           |                            | 60        |                        |
| Semes           | Semester End Examination (Practice)                                              |           |                            | 100       | 40                     |
| Total           | Marks                                                                            | 100       |                            |           |                        |

#### 5. Format for CIE written Test

Course Name Estimation & Valuation

| Course Nar  | me                                            | Estimation & Valuation                      | Test          | 1/11/111      | Sem      | 111/1V |
|-------------|-----------------------------------------------|---------------------------------------------|---------------|---------------|----------|--------|
| Course Code |                                               | 20CE42P                                     | Duration      | 80 Min        | Marks    | 30     |
| Note: Answ  | ver a                                         | ny one full question from each section. Eac | h full questi | on carries 10 | ) marks. |        |
| Section     | Assessment Questions Cognitive Levels Outcome |                                             |               |               | Marks    |        |
| I           | 1                                             |                                             |               |               |          |        |
|             | 2                                             |                                             |               |               |          |        |
| II          | 3                                             |                                             |               |               |          |        |
|             | 4                                             |                                             |               |               |          |        |
| III         | 5                                             |                                             |               |               |          |        |
|             | 6                                             |                                             |               |               |          |        |

Note for the Course coordinator: Each question may have one, two or three subdivisions. Optional questions in each section carry the same weightage of marks, Cognitive level and course outcomes.

# 6. Rubrics for Assessment of Activity (Qualitative Assessment)

| Sl.<br>No. | Dimension                      | Beginner   | Intermediate | Good       | Advanced   | Expert     | Students<br>Score |
|------------|--------------------------------|------------|--------------|------------|------------|------------|-------------------|
|            |                                | 2          | 4            | 6          | 8          | 10         |                   |
| 1          |                                | Descriptor | Descriptor   | Descriptor | Descriptor | Descriptor | 8                 |
| 2          |                                | Descriptor | Descriptor   | Descriptor | Descriptor | Descriptor | 6                 |
| 3          |                                | Descriptor | Descriptor   | Descriptor | Descriptor | Descriptor | 2                 |
| 4          |                                | Descriptor | Descriptor   | Descriptor | Descriptor | Descriptor | 2                 |
|            | Average Marks= (8+6+2+2)/4=4.5 |            |              |            |            | 5          |                   |

*Note:* Dimension and Descriptor shall be defined by the respective course coordinator as per the activities

#### 7. Reference:

| Sl. No. | Description                                                                                                    |  |  |
|---------|----------------------------------------------------------------------------------------------------|--|--|
| 1       | Dutta B N, "Estimation and costing in civil engineering theory and practice", 27 edition, UBS Publishers Distributors (P) Ltd New Delhi. Chakra borty M, "Estimating, costing and specifications in Civil Engineering"-2006. |  |  |
| 2       | D.D.Kohli Ar.R.C.Kohli, "Estimating and Costing(CIVIL)"2013 edition, S.CHAND Publications                                                                                                    |  |  |
| 3       | IS: 1200 Part 1 to 28, Method of Measurement of Building and Civil Engineering Works.                                                                                                    |  |  |
| 4       | Rangwala S C, "Valuation of Real properties" Charotar Publishing House -2008.                                                                                                    |  |  |
| 5       | Full building estimation in spreadsheet <a href="https://www.youtube.com/watch?v=ocZu5wjh-88">https://www.youtube.com/watch?v=ocZu5wjh-88</a>                                                                                |  |  |

#### 8. a. CIE Skill Test 1- Scheme of Evaluation

| SL. No. | Particulars/Dimension                                                                      | Marks |
|---------|--------------------------------------------------------------------------------------------|-------|
| 1       | Portfolio evaluation for practice sessions -Performance criteria (Observations and report) | 10    |
| 2       | Prepare rate analysis using present rates in spreadsheet for the given item of work        | 20    |

| 3 | Prepare the Bill of Quantities in spreadsheet for the given Residential building drawing – For any FIVE given items of works using long wall short wall method.             | 30  |
|---|----------------------------------------------------------------------------------------------------|-----|
| 4 | Prepare the Bill of Quantities in spreadsheet for the given Commercial / Industrial building drawing – For any FIVE given items of works using long wall short wall method. | 30  |
| 5 | Viva-Voce                                                                                                    | 10  |
|   | Total Marks                                                                                                    | 100 |

# 8. b. CIE Skill Test 2- Scheme of Evaluation

| SL. No. | Particulars/Dimension                                                                                                    | Marks |
|---------|----------------------------------------------------------------------------------------------------|-------|
| 1       | Portfolio evaluation for practice sessions -Performance criteria (Observations and report)                                                                                                    | 10    |
| 2       | Prepare the Bill of Quantities in spreadsheet for the given Residential/ Commercial / Industrial building drawing – For any FIVE given items of works using Centre line method                                                                             | 20    |
| 3       | Prepare the Bill of materials and Bill of Quantities in spreadsheet for the given Residential/ Commercial service layout drawing – (Water supply / Sanitary Electrical / Firefighting layout)  Bill of materials - 10 marks  Bill of Quantities - 20 marks | 30    |
| 4       | Prepare the Bill of materials and Bill of Quantities in spreadsheet for the given drawing – (Septic tank with soak pit / Manhole / Rain water harvesting unit)  Bill of materials - 10 marks  Bill of Quantities - 20 marks                                | 30    |
| 5       | Viva-Voce                                                                                                    | 10    |
|         | Total Marks                                                                                                    | 100   |

#### 8. c. SEE Scheme of Evaluation

| SL. No. | Particulars/Dimension                                                                                                    | Marks |
|---------|----------------------------------------------------------------------------------------------------|-------|
| 1       | Prepare rate analysis using present rates in spreadsheet for the given item of work                                                                                                    | 10    |
| 2       | Prepare the Bill of Quantities in spreadsheet for the given Residential/Commercial/Industrial building drawing – For any FIVE given items of works using Centre line/Long wall short wall method. | 30    |
| 3       | Prepare the Bill of materials and Bill of Quantities in spreadsheet for the given Residential/ Commercial service layout drawing –                                                                | 30    |
|         | a. Water supply / Sanitary Electrical / Firefighting layout                                                                                                    |       |
|         | OR                                                                                                    |       |
|         | b. Septic tank with soak pit / Manhole / Rain water harvesting unit                                                                                                    |       |
|         | Bill of materials - 10 marks                                                                                                    |       |
|         | Bill of Quantities - 20 marks                                                                                                    |       |
| 4       | Execute the valuation of building / valuation of land / rent fixation in spreadsheet for the given data.                                                                                          | 10    |
| 5       | Viva-Voce                                                                                                    | 20    |
|         | Total Marks                                                                                                    | 100   |

# Note for the External Examiner:

1. The choice between the questions 3a and 3b shall be done by the external examiner.

# 9. Equipment/software list with Specification for a batch of 20 students

| Sl. No. | Particulars                         | Specification                                                    | Quantity   |
|---------|-------------------------------------|------------------------------------------------------------------|------------|
| 1       | Computers with Latest Configuration | 8 GB RAM, 512GB HARD<br>DRIVE, i5 and above 2.5<br>GHz PROCESSOR | 1/STUDENT  |
| 2       | licensed MS OFFICE                  | Latest version                                                   | 1/COMPUTER |
| 3       | Power Backup                        | BATTERY + INVERTER                                               | 1          |

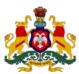

# Government of Karnataka DEPARTMENT OF COLLEGIATE AND TECHNICAL EDUCATION

| Programme          | Civil Engineering | Semester       | Fourth Semester    |
|--------------------|-------------------|----------------|--------------------|
| Course Code        | 20CE43P           | Type of Course | Programme Core     |
| Course Name        | Sita Managament   | Contact Hours  | 8 hours/week       |
| Course Name        | Site Management   | Contact nours  | 104 hours/semester |
| Teaching<br>Scheme | L:T:P :: 3:1:4    | Credits        | 6                  |
| CIE Marks          | 60                | SEE Marks      | 40                 |

**1. Rationale**: Site management is a key element of the integrated project team. Site management is beneficial to society as the effective and efficient management of construction projects which will avoid escalation of costs, time overrun, wastage of resources, unlawful exploitation of labour and pollution of environment and safety precautions. Site management makes sure that the various tasks are conducted smoothly. Without site management, workers might not be authorized to work on their appointed tasks on time, equipment might not be distributed etc. It is expected that the students should know the basics of the same to apply it in the field. Through this course students will develop the desired skills and competencies which are expected from them for site management related works

### 2. Course Outcomes/Skill Sets: At the end of the semester, students will be able to

| CO-01 | Prepare a construction site plan on a project-specific basis to include phasing, temporary utilities and facilities, vertical and lateral transportation, storage facilities, security, safety, lighting, and environmental requirements. |
|-------|----------------------------------------------------------------------------------------------------|
| CO-02 | Manage staffing requirements including hiring, replacement and clearly articulate the roles of each individual recruited to operate while managing specific activities of construction at a given project site.                           |
| CO-03 | Collect data and perform calculations periodically to enable an estimator to propose alternative construction methods, the right labour mix, equipment utilization and quality of construction for a given construction project.          |
| CO-04 | Implement an effective communication system, rigorous record keeping, safe keeping on site of product samples, project submittals, drawings etc and ensure compliance with safety norms as per OHSAS standards.                           |

# 3. Course Content

|    |        | Cont        |                                                                                                    |                                                                                                    |                                                                                                    |
|----|--------|-------------|----------------------------------------------------------------------------------------------------|----------------------------------------------------------------------------------------------------|----------------------------------------------------------------------------------------------------|
| We | со     | PO          | Lecture<br>(Knowledge Criteria)                                                                                                    | Tutorial (Activity<br>Criteria)                                                                    | Practice<br>(Performance<br>Criteria)                                                                                                    |
| ek |        |             | 3 hours/week                                                                                                    | 1 hour/week                                                                                        | 4 hours/week (2<br>hours/batch twice in a<br>week)                                                                                                    |
| 1  | 01     | 1,6         | MOBILIZATION AND JOB LAYOUT  1. Concept of Key Plan & Job plan.  Mobilization of construction sites.  2. Role of the owner, contractor & designer. Organization chart for private & government bodies.  3. Work Breakdown Structure, Turnkey operation.            | 1.Study and prepare a report on Mobilization work and job layout for different types of buildings. | <ol> <li>Preparation of Key Plan, Job Layout using BIM tool like Revit/Sketch up/AutoCAD.</li> <li>Presentation on work breakdown structure &amp; organization structure.</li> </ol>                                                        |
| 2  | 01, 02 | 1,3,<br>6   | <ol> <li>Preparation of a layout plan for a residential area showing LIG, MIG and HIG houses and other amenities.</li> <li>Preparation of a layout plan for an industrial area.</li> <li>Concept of Bidding, Bid Terminologies, Bid Template, Bid form.</li> </ol> | 1. Collect a case study on bidding and prepare a report.                                           | 1. Collect local body by law & prepare a layout plan for LIG, MIG & HIG of small residential area using AutoCAD/Sketch up/Revit  2. Collect local bodies by law & prepare a layout plan for industrial areas using AutoCAD/Sketch up/Revit. |
| 3  | 02     | 1,2,<br>6,7 | 1.CONTRACT & TENDERING: -Types of contracts, contract agreement, Tender- Pre tender & Post tender planning.  2. Procedure for inviting tender- Tender Notice & Tender documents, E-tendering process, E-procurement system.                                        | 1. Study on Project<br>Feasibility. BOT,<br>BOOT, PPP. and<br>prepare a report                     | <ol> <li>Procedure for uploading a tender in e-procurement.</li> <li>Prepare &amp; present process of tender/E-tender.</li> </ol>                                                                                                    |

|   |     |             | 3. Acceptance of contract documents and issue of work orders, duties and liabilities, completion certificate, right of contractor, refund of deposit.                                                                                                    |                                                                                                    |                                                                                                    |
|---|-----|-------------|----------------------------------------------------------------------------------------------------|----------------------------------------------------------------------------------------------------|----------------------------------------------------------------------------------------------------|
| 4 | 02  | 2,6,        | <ol> <li>EMD, Security deposit &amp; Guaranties,<br/>Scrutiny of Tenders</li> <li>Tender forms, comparative<br/>statements, administrative approval,<br/>technical sanction</li> <li>Conditions for failure of contract and<br/>its extension, Termination of contract</li> </ol>                                                                       | 1. Prepare & present tender documents                                                                         | <ol> <li>Prepare comparative statements of tender and checklist for applying &amp; selecting Tender.</li> <li>Prepare administrative approval &amp; Technical approval report of any public/resident/industrial building.</li> </ol> |
| 5 | 03  | 1,2,<br>6,7 | <ol> <li>Nominal muster roll, measurement book, method of recording bills.</li> <li>Pre-Measurements, check measurements, preparation of bills (Concept of RA bill- submission, scrutiny and payment.)</li> <li>Ledger accounts, Imprest Account, Cashbook, Suspense classification, Term DPR (daily productivity report), importance of DPR</li> </ol> | <ol> <li>Site visit &amp; data collection.</li> <li>Prepare &amp; present procedure of DPR.</li> </ol>        | 1. Collect & study measurement books of any residential building, industrial building & public building. 2. Collect & study Cash Book, RA bill & Ledger account.                                                                     |
| 6 | 03, | 1,6         | <ol> <li>STORES-Classification of Stores.</li> <li>Issues, Indents &amp; Bin cards - maintenance inspection, inventories.</li> <li>Work procedures adopted in P.W.D, KUWSSB, Irrigation, ZP, CMC and C.P.W.D.</li> <li>Site Order book, Hindrance Register, Drawing Register.</li> </ol>                                                                | <ol> <li>Site visit &amp; data collection.</li> <li>Prepare drawing register, site order, bin card</li> </ol> | 1.snagging checklist (Snagging1-upto door & window clearance Snagging2-upto paint clearance Snagging3-Joint/grout filling clearances Snagging4-handover clearance). 2. Prepare working procedure of                                  |

|    |                                                                                                    |             | Project clearance procedure: Term<br>Snagging, stages of snagging. Tools used<br>for snagging.                                                                                                    |                                                                                       | government organization & responsibilities of technocrats.                                                                                                    |  |                                                                                                    |
|----|----------------------------------------------------------------------------------------------------|-------------|----------------------------------------------------------------------------------------------------|---------------------------------------------------------------------------------------|----------------------------------------------------------------------------------------------------|--|----------------------------------------------------------------------------------------------------|
| 7  | Model (BIM), Introduction to project management tools like ERP, SAP, PRIMAVERA, MSP, Project Kick start, Management too |             | Model (BIM), Introduction to project management tools like ERP, SAP, PRIMAVERA, MSP, Project Kick start,                                                                                                    |                                                                                       | Model (BIM), Introduction to project management tools like ERP, SAP, PRIMAVERA MSP Project Kick start  1. Cond study of                                               |  | 1.Prepare schedule for<br>any building from<br>mobilization to Lintel<br>work using MS<br>project/PRIMAVERA |
| ,  | 04                                                                                                    | 6,7         | Smarta etc. 2. Sequence of construction activity. 3. PLANNING AND SCHEDULING: Project Organization                                                                                                    | CONSTRUCT,<br>QUADRA, SAP,<br>MSP, PRIMAVERA<br>etc                                   | 2.Prepare schedule for<br>any building(continue)<br>from Lintel to Slab<br>casting using MS<br>project/PRIMAVERA                                                      |  |                                                                                                    |
| 8  | 04                                                                                                    | 2,4,<br>6,7 | <ol> <li>Bar Charts. Gantt chart</li> <li>Networking techniques</li> <li>Development of a network using CPM with simple problems.</li> </ol>                                                                                                    | 1.Site visit                                                                          | 1.Prepare schedule for any building (continuous) slab casting to door & window fixing using MS project/PRIMAVERA                                                      |  |                                                                                                    |
| 9  |                                                                                                    | 2,4,<br>6,7 | 1. Line of Balance Scheduling 2. Simple problem on PERT 3. Time-Cost Trade-off, Cost Control in Construction. Importance of Management Information System.                                                                                                    | 1.Site visit & data collection  2. Prepare Working tracking report using spreadsheet. | 1.Prepare schedule for<br>any<br>building(continue)from<br>door & window fixing to<br>hand over using MS<br>project/PRIMAVERA                                         |  |                                                                                                    |
| 10 | 02,<br>04                                                                                                    | 3,6,        | <ol> <li>RESOURCE MANAGEMENT: Resource Planning, allocation and levelling.</li> <li>Introduction to Material Management, Purchase management and inventory control.</li> <li>Importance of PR (Purchase request), PO (Purchase order), WO (work order), GRN (goods received note).</li> </ol> | 1. Site visit.                                                                        | 1 Site visit & prepare Lead time chart for A, B & C class materials & link with scheduling.  2. Calculate man hours for construction activity & link with scheduling. |  |                                                                                                    |

| 11   | 05        | 5,6,<br>7   | 1.ENVIRONMENTAL HEALTH AND SAFETY(EHS): ACCIDENTS-definition of accident terms: (Partial & total disablement, Injury frequency rate, injury severity rate).  2. Accident- Causes, Precaution & Prevention in each construction activity. Hazards on Construction Sites 3. SAFETY- Importance of safety. Safety procedures and checklist for each construction activities as per OHSAS | 1. Case study on hazards in construction.  2. Demonstrate on Safety measures in construction site personal protective kit, Tool kits according to construction activity | 1 & 2. Site visit & Prepare safety checklist for construction activity.                                                                                                    |
|------|-----------|-------------|----------------------------------------------------------------------------------------------------|----------------------------------------------------------------------------------------------------|----------------------------------------------------------------------------------------------------|
| 12   | 03,<br>04 | 5,6,<br>7   | 1. Safety meetings, Safety measures for storage, handling of building material and execution.  2. QUALITY MANAGEMENT: Total Quality Management (TQM)-Introduction, Importance & Functions of total quality management in the construction industry.  3. Tools for quality control, Elements and requirements of quality management.                                                   | Study the advanced techniques used to improve the quality of construction.                                                                                              | 1.Field visit and demonstration  2.Prepare Third- party certification, Concept of ISO, Features of ISO9000 series, Benefit of ISO9000(ISO Certification, NABL certification) |
| 13   | 03,<br>04 | 2,5,<br>6,7 | Aims and ways of TQM. BIS certification of quality system.      Claims, compensation and disputes, Dispute resolution techniques, Introduction to Arbitration and Conciliation Act 1996 – case studies      Acts & Labour Laws                                                                                                    | Site visit & data collection                                                                                                    | 1 & 2: Case study on preparation of technology manual for each activity                                                                                                    |
| Tota | l in h    | ours        | 39                                                                                                    | 13                                                                                                    | 52                                                                                                    |

**NOTE 1:** The course content shall be delivered through lectures, PowerPoint presentations, video demonstrations and field visits

**NOTE 2:** The TUTORIAL (Activity criteria) shall be conducted / executed by the student (Minimum ONE suggested activity from each week) and to be submitted in portfolio evaluation of activities through rubrics to the faculty.

**NOTE 3:** The PRACTICE (Performance criteria) shall be conducted by the student and observations and report to be submitted at the end of each session to the faculty

#### 4. CIE and SEE Assessment Methodologies

| Sl.<br>No | Assessment                                                                       | Test Week | <b>Duration</b> In minutes | Max marks | Conversion             |  |
|-----------|----------------------------------------------------------------------------------|-----------|----------------------------|-----------|------------------------|--|
| 1.        | CIE-1 Written Test                                                               | 5         | 80                         | 30        |                        |  |
| 2.        | CIE-2 Written Test                                                               | 9         | 80                         | 30        | Average of three tests |  |
| 3         | CIE-3 Written Test                                                               | 13        | 80                         | 30        | 30                     |  |
| 4.        | CIE-4 Skill Test-Practice                                                        | 6         | 180                        | 100       | Average of two skill   |  |
| 5         | CIE-5 Skill Test-Practice                                                        | 12        | 180                        | 100       | test reduced to 20     |  |
| 6         | CIE-6 Portfolio continuous<br>evaluation of Tutorial sessions<br>through Rubrics | 1-13      |                            | 10        | 10                     |  |
| Total     | CIE Marks                                                                        | 60        |                            |           |                        |  |
| Seme      | ster End Examination (Practice)                                                  | 180       | 100                        | 40        |                        |  |
| Total     | Marks                                                                            |           |                            |           | 100                    |  |

#### 5. Format for CIE written Test

| Course Name                                                                                       | Site Management | Test     | I/II/III | Sem   | III/IV |  |
|---------------------------------------------------------------------------------------------------|-----------------|----------|----------|-------|--------|--|
| Course Code                                                                                       | 20CE43P         | Duration | 80 Min   | Marks | 30     |  |
| <b>Note:</b> Answer any one full question from each section. Each full question carries 10 marks. |                 |          |          |       |        |  |

| Section | Assessment Questions | Cognitive<br>Levels | Course<br>Outcome | Marks |
|---------|----------------------|---------------------|-------------------|-------|
| I       | 1                    |                     |                   |       |
|         | 2                    |                     |                   |       |
| II      | 3                    |                     |                   |       |
|         | 4                    |                     |                   |       |
| III     | 5                    |                     |                   |       |
|         | 6                    |                     |                   |       |

Note for the Course coordinator: Each question may have one, two or three subdivisions. Optional questions in each section carry the same weightage of marks, Cognitive level and course outcomes.

# 6. Rubrics for Assessment of Activity (Qualitative Assessment)

| Sl.<br>No. | Dimension                      | Beginner   | Intermediate | Good       | Advanced   | Expert     | Students<br>Score |
|------------|--------------------------------|------------|--------------|------------|------------|------------|-------------------|
|            |                                | 2          | 4            | 6          | 8          | 10         |                   |
| 1          |                                | Descriptor | Descriptor   | Descriptor | Descriptor | Descriptor | 8                 |
| 2          |                                | Descriptor | Descriptor   | Descriptor | Descriptor | Descriptor | 6                 |
| 3          |                                | Descriptor | Descriptor   | Descriptor | Descriptor | Descriptor | 2                 |
| 4          |                                | Descriptor | Descriptor   | Descriptor | Descriptor | Descriptor | 2                 |
|            | Average Marks= (8+6+2+2)/4=4.5 |            |              |            |            |            |                   |

**Note:** Dimension and Descriptor shall be defined by the respective course coordinator as per the activities

# 7. Reference:

| Sl. No. | Description                                                                                                    |
|---------|----------------------------------------------------------------------------------------------------|
| 1       | Town Planning by Rangwala                                                                                                  |
| 2       | Collier, Kieth, "Managing Construction Contracts"                                                                          |
| 3       | Gajaria GT, "Law Relating to Building & Civil Engg. Contracts in India"                                                    |
| 4       | Frank Harris and Roland McCaffer, "Modern Construction Management" - 4th Ed. Blackwell Science<br>Ltd. 2009                |
| 5       | Chitkara K K, "Construction Project Management, Planning, Scheduling and Controlling, McGraw Hill Education, 3rd Ed., 2014 |
| 6       | Srinath L.S, "PERT and CPM", East West Press Pvt Ltd New Delhi                                                             |
| 7       | Peurifoy. R L, "Construction Planning, Equipment and Methods"- McGraw Hill.                                                |
| 8.      | www.eprocure.gov.in                                                                                                    |
| 9.      | www.OHSAS.co.in                                                                                                    |
| 10.     | ISM codes (International safety management)                                                                                |

# 8 a. CIE Skill Test 1 - Scheme of Evaluation

| SL. No. | Particulars/Dimension | Marks |
|---------|-----------------------|-------|
|         |                       |       |

|   | Total Marks                                                                                                    | 100 |
|---|----------------------------------------------------------------------------------------------------|-----|
| 6 | Viva-Voce                                                                                                    | 10  |
| 5 | Prepare check list of snagging1 / snagging2 / snagging3 and 4 using MS office                                                | 20  |
| 4 | Write an e procurement procedure & prepare a checklist before, during & after applying e tender.                             | 20  |
| 3 | Prepare work breakdown structure of construction work & organization structure (private or government) using cadd or ms word | 20  |
| 2 | Preparing Key Plan, Job Layout using Revit/Sketch up/CAD.                                                                    | 20  |
| 1 | Portfolio evaluation for practice sessions -Performance criteria (Observations and report)                                   | 10  |

# 8. b. CIE Skill Test 2 - Scheme of Evaluation

| SL. No. | Particulars/Dimension                                                                                         | Marks |
|---------|----------------------------------------------------------------------------------------------------|-------|
| 1       | Portfolio evaluation for practice sessions -Performance criteria ( Observations and report )                  | 10    |
| 2       | a. Prepare schedule for any building from mobilization to Lintel work using MS project/PRIMAVERA  OR          | 20    |
|         | b. Prepare schedule for any building(continue) from Lintel to Slab casting using MS project/PRIMAVERA         |       |
| 3       | a. Prepare schedule for any building(continue)slab casting to door & window fixing using MS project/PRIMAVERA | 20    |
|         | OR                                                                                                    |       |

|   | b. Prepare schedule for any building(continue)from door & window fixing to hand over using MS project/PRIMAVERA                  |     |
|---|----------------------------------------------------------------------------------------------------|-----|
| 4 | Prepare a safety checklist for excavation, SSM, BBM or scaffolding, centering, form work.                                        | 20  |
| 5 | Prepare a safety checklist for plastering, roofing, flooring, painting works & Prepare Third- party certificate using ms office. | 20  |
| 6 | Viva-Voce                                                                                                    | 20  |
|   | Total Marks                                                                                                    | 100 |

# Note for the Examiner:

- 1. The choice between the questions 2a and 2b shall be done by the examiner.
- 2. The choice between the questions 3a and 3b shall be done by the examiner.

#### 8. c. SEE Scheme of Evaluation

| SL. No. | Particulars/Dimension                                                                                                    | Marks |
|---------|----------------------------------------------------------------------------------------------------|-------|
| 1       | a. Preparing Key Plan, Job Layout using Revit/Sketch up/CAD  OR  b. Prepare work breakdown structure of construction work & organization structure (private or government) using AutoCAD or MS office. | 20    |
| 2       | Prepare a checklist of snagging1 / snagging2 / snagging3&4 using MS office.                                                                                                    | 10    |
| 3       | Prepare schedule for any construction building work using MS project/PRIMAVERA                                                                                                    | 30    |
| 4       | Prepare a safety checklist for any THREE of the following activities.  a. Excavation b. Foundation c. SSM d. BBM/Block Masonry e. Scaffolding f. Formwork g. Roofing                                   | 20    |

|   | h. Flooring, painting works.                      |     |
|---|---------------------------------------------------|-----|
|   | Prepare Third- party certificate using ms office. |     |
| 5 | Viva-Voce                                         | 20  |
|   | Total Marks                                       | 100 |

# Note for the External Examiner:

1. The choice between the questions 1a and 1b shall be done by the external examiner.

# 9. Equipment/software list with Specification for a batch of 20 students

| Sl. No. | Particulars          | Specification                            | Quantity             |
|---------|----------------------|------------------------------------------|----------------------|
| 1       | MS project/PRIMAVERA | Ver.2010 & above/PRIMAVERA<br>P7 & above | 1 licensed/Institute |
| 2       | AUTOCAD              | Ver.2020                                 | 1 licensed/Institute |
| 3       | Sketch up/3D MAX     | Ver.2018 & above                         | 1 licensed/Institute |
| 4       | Computer/Laptop      | I5, SSD512 MB, 2GB graphic card          | 20computer/batch     |
| 5       | Printer              | LaserJet printer                         | 1no/batch            |

# Government of Karnataka DEPARTMENT OF COLLEGIATE AND TECHNICAL EDUCATION

| Programme          | Civil Engineering                   | Semester       | Fourth Semester    |
|--------------------|-------------------------------------|----------------|--------------------|
| Course Code        | 20CE44P                             | Type of Course | Programme Core     |
| Course Name        | Design and Detailing DCC Structures | Contact Hours  | 8 hours/week       |
| Course Name        | Design and Detailing RCC Structures | Contact nours  | 104 hours/semester |
| Teaching<br>Scheme | L:T:P :: 3:1:4                      | Credits        | 6                  |
| CIE Marks          | 60                                  | SEE Marks      | 40                 |

- **1. Rationale:** This course is an applied engineering subject. Diploma holders in Civil Engineering will be required to supervise RCC Construction and fabrication. Students may also be required to design simple structural elements, make changes in design depending upon availability of materials This subject thus deals with elementary design principles as per IS: 456.
- 2. Course Outcomes/Skill Sets: At the end of the semester student will be able to,

| CO-01 | Identify the various structural RCC elements of a building for a given construction project. Explain the concept of Limit state design of Reinforced Cement Concrete (RCC). |
|-------|----------------------------------------------------------------------------------------------------|
| CO-02 | Explain the difference between the structural behaviour of different reinforced concrete structural elements through demonstration experiments and data analysis.           |
| CO-03 | Design, draft and detail different elements of reinforced concrete structural systems subjected to gravity, dead and live loads as per IS codes.                            |
| CO-04 | Prepare bar bending schedules for different structural elements of buildings as per structural detailed drawing.                                                            |
| CO-05 | Fabricate reinforcement for structural elements as per detailed drawing and Barbending schedule.                                                                            |

**NOTE:** Detailing and drafting shall be done in AUTOCAD.

Barbending Schedule and Material calculation shall be done in a spreadsheet.

Prototypes shall be created at the end of each week by each student

Tools used during fabrication of steel shall be taught and safety protocol shall be followed in site/field.

# 3. Course Content

| We | We co    |   |   | Lecture<br>(Performance Criteria)                                                                                                    | Tutorial (Activity<br>Criteria)                               | Practice                                                                                          |  |
|----|----------|---|---|----------------------------------------------------------------------------------------------------|---------------------------------------------------------------|---------------------------------------------------------------------------------------------------|--|
| CK |          |   |   | 3 hours/week                                                                                                    | 1 hour/week                                                   | 4 hours/week (2<br>hours/batch twice in a<br>week)                                                |  |
|    | 1 1 1    |   | 1 | Introduction: Concept of reinforced cement concrete structures, Different grades of concrete and steel used in RCC. Load and loading standards as per IS: 875. | Study different codal provisions                              |                                                                                                   |  |
| 1  |          |   | 2 | Design Based on Limit State Method: -Fundamentals of Limit State Method, types of limit state.                                                                 |                                                               | 1 & 2 Demonstrate concept of density, Load and Loading standards for materials                    |  |
|    |          |   | 3 | Introduction to stress block parameters, Assumptions in the theory of simple bending for RCC beams, Neutral Axis, Moment of resistance.                        | -                                                             |                                                                                                   |  |
|    |          |   | 1 | Critical neutral axis, actual neutral axis. Concept of under reinforced, balanced and over-reinforced sections.                                                | 1. Study the Codal provisions for development                 |                                                                                                   |  |
| 2  | 1        | 1 | 2 | Concept of balanced, under reinforced and over-reinforced sections.                                                                                            | Length of bars,<br>Side face<br>reinforcement,                | 1 & 2: Demonstrate Failure modes of RCC structural elements with Videos and Photos.               |  |
|    |          |   | 3 | Partial safety factors, Flexural strength, Shear Strength, Concept of Deflection and cracking, Design requirements.                                            | Nominal Cover to reinforcement.                               |                                                                                                   |  |
| 3  | 3 2, 2,3 |   | 1 | Beams: Design Concept of Simply supported and cantilever singly reinforced Beams as per IS 456-2000.                                                           | 1. Prepare<br>Barbending<br>schedule for<br>singly reinforced | 1 & 2: Detailing and Drafting of Singly Reinforced simply supported beam as per codal provisions. |  |
|    |          |   |   |                                                                                                    | simply supported                                              | codai provisions.                                                                                 |  |

|   |              |     | 2<br>&<br>3 | Analysis and design of Singly reinforced simply supported beam.                                         | beam using spreadsheet.                                                                                                    |                                                                                                    |
|---|--------------|-----|-------------|----------------------------------------------------------------------------------------------------|----------------------------------------------------------------------------------------------------|----------------------------------------------------------------------------------------------------|
|   | 4 2, 2,3     |     | 1           | Continuation                                                                                            | 1. Prepare Bar<br>bending schedule                                                                                         | 1 & 2: Detailing and                                                                                     |
| 4 |              |     | 2<br>&<br>3 | Analysis and design of singly reinforced cantilever beam                                                | for singly reinforced cantilever beam using spreadsheet                                                                    | Drafting of Singly Reinforced cantilever beam as per codal provisions                                    |
|   |              |     | 1           | Beams: Design Concept of Doubly reinforced Simply supported and cantilever Beams as per IS 456-2000     | 1. Detailing and Drafting Doubly Reinforced simply Reinforced simply Reinforced simply Reinforced simply Reinforced simply |                                                                                                    |
| 5 | 5 2, 3,4     | 2,3 | 2           | Analysis & Design of Doubly reinforced simply supported beam                                            | 2.Prepare Bar<br>bending schedule<br>for Doubly                                                                            | 2. Detailing and Drafting of Doubly Reinforced cantilever beam, as per codal                             |
|   |              |     | 3           | Analysis & Design of Doubly reinforced cantilever beam                                                  | Reinforced<br>cantilever beam                                                                                              | provisions.                                                                                              |
|   | 6 2, 3,4 2,3 |     | 1           | Design Concept of RCC One way slab.                                                                     | 1.Prepare Bar<br>bending schedule                                                                                          | 402 D + 31                                                                                               |
| 6 |              |     | 2           | Analysis of one-way slab.                                                                               | for one way slab  2.Prepare a report                                                                                       | 1 & 2: Detailing and drafting of one-way slab as per codal provisions.                                   |
|   |              |     | 3           | Design of one-way slab.                                                                                 | on the design of economic section by optimization of materials.                                                            |                                                                                                    |
| 7 | 2,<br>3,4    | 2,3 | 1           | Design concept of RCC two-way Slab                                                                      | 1.Prepare Bar<br>bending schedule<br>for two-way slab                                                                      | 1: Detailing and drafting<br>of two-way slab as per<br>codal provisions-<br>Corners are not held<br>down |
|   |              |     | 2           | (iii) Design of Two-way slab: a) Corners are not held down: All the Four edges discontinuous case only. |                                                                                                    | 2: Detailing and drafting<br>of two-way slab as per<br>codal provisions-<br>Corners are held down        |

|    |           |     | 3 | (iii) Design of Two-way slab:<br>b) Corners are held down: All the<br>Four edges discontinuous case only.                                                                      |                                                                     |                                                                                                    |                                               |
|----|-----------|-----|---|----------------------------------------------------------------------------------------------------|---------------------------------------------------------------------|----------------------------------------------------------------------------------------------------|-----------------------------------------------|
|    | 2,3       |     | 1 | Design Concept of One-way continuous slab (Two span only) using moment coefficient as per IS: 456.                                                                             | 1.Prepare Bar<br>bending schedule<br>for one-way<br>continuous slab | 1. Detailing and Drafting of one-way Continuous slab, as per codal provisions                             |                                               |
| 8  | ,4        | 2,3 | 2 | Design of Two-way continuous slab: All the Four edges continuous case                                                                                                    | 2.Prepare Bar<br>bending schedule<br>for two-way                    | 2. Detailing and Drafting of two-way Continuous slab as per                                               |                                               |
|    |           |     | 3 | only.                                                                                                    | continuous slab                                                     | codal provisions                                                                                          |                                               |
| 9  |           |     | 1 | Columns: Concept of long and short columns, Specifications for main and lateral reinforcement, interaction diagram in column design, Behaviour of RCC column under axial load. | 1.Prepare Bar<br>bending schedule<br>for column<br>(Square and      | Detailing and Drafting of Axially loaded short columns (square and rectangular as per IS specifications), |                                               |
|    |           |     |   | 2                                                                                                    | Analysis and Design of Axially loaded column                        | rectangle)                                                                                                | Detailing and drafting of column subjected to |
|    |           |     | 3 | Design of column subjected to uniaxial bending for reinforcement distributed equally on TWO sides only using SP-16 chart (Square and Rectangular).                             |                                                                     | uniaxial bending<br>(square and rectangular<br>as per IS specifications)                                  |                                               |
|    |           |     | 1 | Design of Column Footings:<br>Concept of column footing, Design<br>criteria for square, rectangular<br>isolated column footings,                                               | 1.Prepare Bar<br>bending schedule<br>for isolated<br>column footing | Detailing and drafting of isolated column footing (square and                                             |                                               |
| 10 | 2,<br>3,4 | 2,3 | 2 | Design of square, rectangular isolated column footings,                                                                                                    | (Square and rectangular)                                            | rectangular) as per IS specification                                                                      |                                               |
|    |           |     | 3 | Continuation                                                                                                    |                                                                     |                                                                                                    |                                               |
| 11 | 2,<br>3,4 | 2,3 | 1 | Design of Stairs:<br>Introduction to stairs, Design of dog-<br>legged stairs as per codal provisions.                                                                          | 1.Prepare Bar<br>bending schedule<br>for Stairs.                    | 1.Detailing and Drafting of dog legged stair (with                                                        |                                               |

|      |           |      |     |                                                                     |                                               | waist slab) as per codal<br>provisions      |                           |                                                                      |
|------|-----------|------|-----|---------------------------------------------------------------------|-----------------------------------------------|---------------------------------------------|---------------------------|----------------------------------------------------------------------|
|      |           |      | 2   | Single flight stairs-Waist slab                                     |                                               | 2.Detailing and<br>Drafting of              |                           |                                                                      |
|      |           |      | 3   | Design of Folded/Chain link stairs.                                 |                                               | Folded/chain stair as per codal provisions. |                           |                                                                      |
|      |           |      | 1   | Design of Lintel with chejja:<br>Introduction to lintel with chejja |                                               |                                             |                           |                                                                      |
|      |           |      | 2   | Design of lintel with chejja                                        | 1.Prepare Bar<br>bending schedule             |                                             |                           |                                                                      |
| 12   | 2,<br>3,4 |      | 3,4 |                                                                     |                                               | Continuation                                | for lintel with<br>chejja | Detailing and drafting of lintel with chejja as per codal provisions |
|      |           |      | 1   |                                                                     |                                               |                                             |                           |                                                                      |
| 13   | 13 5 4    |      | 2   | Field Practice on bar fabrication for I<br>chejja a                 | Beam, slab, column, co<br>nd field/site visit | olumn footing, lintel with                  |                           |                                                                      |
|      |           |      | 3   |                                                                     |                                               |                                             |                           |                                                                      |
| Tota | l in h    | ours |     | 39                                                                  | 13                                            | 52                                          |                           |                                                                      |

**NOTE 1:** The course content shall be delivered through lectures, PowerPoint presentations, video demonstrations and field visits

**NOTE 2:** The TUTORIAL (Activity criteria) shall be conducted / executed by the student (Minimum ONE suggested activity from each week) and to be submitted in portfolio evaluation of activities through rubrics to the faculty.

**NOTE 3:** The PRACTICE (Performance criteria) shall be conducted by the student and observations and report to be submitted at the end of each session to the faculty

#### 4. CIE and SEE Assessment Methodologies

| Sl.<br>No | Assessment                | Test Week | <b>Duration</b> In minutes | Max marks | Conversion             |
|-----------|---------------------------|-----------|----------------------------|-----------|------------------------|
| 1.        | CIE-1 Written Test        | 5         | 80                         | 30        |                        |
| 2.        | CIE-2 Written Test        | 9         | 80                         | 30        | Average of three tests |
| 3         | CIE-3 Written Test        | 13        | 80                         | 30        | 30                     |
| 4.        | CIE-4 Skill Test-Practice | 6         | 180                        | 100       | Average of two skill   |
| 5         | CIE-5 Skill Test-Practice | 12        | 180                        | 100       | test reduced to 20     |

| 6     | CIE-6 Portfolio continuous<br>evaluation of Tutorial sessions<br>through Rubrics | 1-13 |     | 10  | 10 |
|-------|----------------------------------------------------------------------------------|------|-----|-----|----|
| Total | CIE Marks                                                                        |      |     |     | 60 |
| Seme  | ster End Examination (Practice)                                                  |      | 180 | 100 | 40 |
| Total | Marks                                                                            | 100  |     |     |    |

#### 5. Format for CIE written Test

| Course Name | Design and Detailing RC Structures | Test     | I/II/III | Sem   | III/IV |
|-------------|------------------------------------|----------|----------|-------|--------|
| Course Code | 20CE44P                            | Duration | 80 Min   | Marks | 30     |

Note: Answer any one full question from each section. Each full question carries 10 marks.

| Section | Assessment Questions | Cognitive<br>Levels | Course<br>Outcome | Marks |
|---------|----------------------|---------------------|-------------------|-------|
| I       | 1                    |                     |                   |       |
|         | 2                    |                     |                   |       |
| II      | 3                    |                     |                   |       |
|         | 4                    |                     |                   |       |
| III     | 5                    |                     |                   |       |
|         | 6                    |                     |                   |       |

Note for the Course coordinator: Each question may have one, two or three subdivisions. Optional questions in each section carry the same weightage of marks, Cognitive level and course outcomes.

# 6. Rubrics for Assessment of Activity (Qualitative Assessment)

| Sl.<br>No. | Dimension                      | Beginner   | Intermediate | Good       | Advanced   | Expert     | Students<br>Score |
|------------|--------------------------------|------------|--------------|------------|------------|------------|-------------------|
|            |                                | 2          | 4            | 6          | 8          | 10         | Score             |
| 1          |                                | Descriptor | Descriptor   | Descriptor | Descriptor | Descriptor | 8                 |
| 2          |                                | Descriptor | Descriptor   | Descriptor | Descriptor | Descriptor | 6                 |
| 3          |                                | Descriptor | Descriptor   | Descriptor | Descriptor | Descriptor | 2                 |
| 4          |                                | Descriptor | Descriptor   | Descriptor | Descriptor | Descriptor | 2                 |
|            | Average Marks= (8+6+2+2)/4=4.5 |            |              |            |            | 5          |                   |

*Note:* Dimension and Descriptor shall be defined by the respective course coordinator as per the activities

#### 7. Reference:

| Sl. No. | Description                                                          |
|---------|----------------------------------------------------------------------|
| 1       | Design of Reinforced Concrete Structures by S Ramamrutham& R Narayan |
| 2       | Reinforced Concrete Structures by B C Punmia                         |
| 3       | SP-16 Design aid for IS 456-2000, SP-23 Handbook on concrete mixes   |
| 4       | BIS, IS 456 – 2000 Code of Practice for Plain & Reinforced Concrete  |

# 8. a. CIE Skill Test 1- Scheme of Evaluation

| SL. No. | Particulars/Dimension                                                                                                    | Marks |  |  |
|---------|----------------------------------------------------------------------------------------------------|-------|--|--|
| 1       | Portfolio evaluation for practice sessions -Performance criteria (Observations and report)                                                                                                    |       |  |  |
| 2       | Simply supported/Cantilever -Singly/Doubly reinforced beam /One way slab.  a. Design of given structural element as per codal provision-30 marks b. Detailing and drafting of designed structural Element-30 Marks c. Bar bending Schedule for given structural element using spreadsheet- 20 Marks |       |  |  |
| 3       | Viva-Voce                                                                                                    | 10    |  |  |
|         | Total Marks                                                                                                    | 100   |  |  |

# 8. b. CIE Skill Test 2 - Scheme of Evaluation

| SL. No. | Particulars/Dimension                                                                      |    |
|---------|--------------------------------------------------------------------------------------------|----|
| 1       | Portfolio evaluation for practice sessions -Performance criteria (Observations and report) | 10 |

| 2 | Two-way slab/Column with Footing/Staircase                                                                                                    | 80  |
|---|----------------------------------------------------------------------------------------------------|-----|
|   | <ul> <li>a. Design of given structural element as per codal provision -30 marks</li> <li>b. Detailing and drafting of designed structural Element-30 Marks</li> <li>c. Bar bending Schedule for given structural element using spreadsheet - 20 Marks</li> </ul> |     |
| 3 | Viva-Voce                                                                                                    | 10  |
|   | Total Marks                                                                                                    | 100 |

### 8. c. SEE- Scheme of Evaluation

| SL. No. | Particulars/Dimension                                                                                                    | Marks |
|---------|----------------------------------------------------------------------------------------------------|-------|
| 1       | Simply supported/Cantilever -Singly/Doubly reinforced beam /One way slab/Two-way slab/Column with Footing/Staircase/Lintel with Chejja  a. Detailing and drafting of structural Element as per the given design data and codal provision-30 Marks  b. Bar bending Schedule for given structural element using spreadsheet - 20 Marks  c. Fabrication of steel as per Detailing- 30 Marks | 80    |
| 2       | Viva-Voce                                                                                                    | 20    |
|         | Total Marks                                                                                                    | 100   |

# 9. Equipment/software list with Specification for a batch of 20 students

| Sl. No. | Particulars                    | Specification                                                    | Quantity      |
|---------|--------------------------------|------------------------------------------------------------------|---------------|
| 1       | Computer with AutoCAD software | 8 GB RAM, 512GB HARD<br>DRIVE, i5 and above 2.5<br>GHz PROCESSOR | 1/ student    |
| 2       | Bar Bending tools              |                                                                  | 1 set / batch |

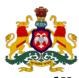

# Government of Karnataka Department of Collegiate and Technical Education

| 2 °P vii viii vii v v v v v v v v v v v v v |                     |                |                                   |  |  |
|---------------------------------------------|---------------------|----------------|-----------------------------------|--|--|
| Programme                                   | Audit Course        | Semester       | IV                                |  |  |
| Course Code                                 | 20CE45T             | Type of Course | Audit                             |  |  |
| Course Name                                 | Indian Constitution | Contact Hours  | 2 hours/week<br>26 hours/semester |  |  |
| Teaching Scheme                             | L:T:P :: 2:0:0      | Credits        | 2                                 |  |  |
| CIE Marks                                   | 50                  | SEE Marks      | Nil                               |  |  |

# **1. Course Outcomes:** At the end of the Course, the student will be able to:

| CO-01                                                                     | CO1 | Understand Preamble, salient features and importance of Indian Constitution.    |  |  |
|---------------------------------------------------------------------------|-----|---------------------------------------------------------------------------------|--|--|
| CO-02                                                                     | CO2 | Understand Fundamental rights, duties and Directive principles of state policy. |  |  |
| 1 (30-03 1                                                                |     | Understand Parliamentary system of governance, Structure, Functions, Power of   |  |  |
|                                                                           |     | Central, state governments (Legislative, Executive) and Judiciary.              |  |  |
| CO-04 CO4 Understand Panchayat Raj Institutions and Local self-government |     | Understand Panchayat Raj Institutions and Local self-governments, UPSC, KPSC,   |  |  |
| CO-04                                                                     |     | NHRC, Status of women, RTE etc.                                                 |  |  |

# 2. Course Content

| Week | со  | Detailed Course Content                                                                                                    | Contact<br>Hours |
|------|-----|----------------------------------------------------------------------------------------------------|------------------|
| 1    | 1   | Introduction to constitution of India-Formation and Composition of the Constituent Assembly-Salient features of the Constitution-Preamble to the Indian Constitution                                                                                                    | 2                |
| 2    | 1,2 | Fundamental Rights- Definition, The right to equality, The right to freedom, The right against exploitation, The right to freedom of religion.                                                                                                    | 2                |
| 3    | 1,2 | Cultural and educational rights and The right to constitutional remedies. Fundamental Duties, Directive principles of state policy.                                                                                                    | 2                |
| 4    | 1,3 | Parliamentary system of governance- Structure of Parliament- Lok Sabha and Rajya Sabha. Functions of parliament- Legislative, Executive, Financial Function Powers of Lok Sabha and Rajya Sabha.                                                                                             | 2                |
| 5    | 1,3 | Procedure followed in parliament in making law, Annual financial statement (Budget) – procedure in parliament with respect to estimates, Appropriation bill, Supplementary, additional grants, Vote on account, votes on credit and exception grant, special provisions, rules of procedure. | 2                |
| 6    | 1,3 | Structure of union executive, Power and position of President. Vice President, Prime minister and council of ministers.                                                                                                    | 2                |

| Total in Hours |     |                                                                                                    |   |  |  |
|----------------|-----|----------------------------------------------------------------------------------------------------|---|--|--|
| 13             | 1,4 | National Human Rights Commission Constitution- Powers and function of the Commission-Employee rights- Provisions made, Contractual-Non contractual employee rights-Whistle blowing-definition-Aspects-Intellectual Property Rights (IPR)–Meaning-Need for protection- Briefly description of concept of patents, Copy right, Trademark     | 2 |  |  |
| 12             | 4   | Status of Women in India - Women in rural areas, Constitutional Safeguards - Dowry Prohibition act 1961- Domestic violence act 2005- Sexual harassment at work place bill 2006.  Human Rights of Children- Who is a child- list the Rights of the Child- Right to education, Protection of Children from Sexual Offences Act (POCSO)-2012- | 2 |  |  |
| 11             | 4   | Amendment of the constitution, Human Rights-Definition-constitutional provisions-right to life and liberty-Human Rights of Women-Discrimination against women steps that are to be taken to eliminate discrimination against women in Education, employment, health care, Economic and social life,                                        | 2 |  |  |
| 10             | 4   | Local self-government- meaning-Three tier system, Village Panchayat-Taluk panchayat Zilla panchayat, Local bodies-Municipalities and Corporations, Bruhath Mahanagara Palike, Functions of Election commission, UPSC, KPSC.                                                                                                    | 2 |  |  |
| 9              | 1,3 | Functions of state legislature, Structure of state executive-Powers and positions of Governor, Speaker, Deputy Speaker, Chief Minister and council of minister.                                                                                                    |   |  |  |
| 8              | 1,3 | Federalism in the Indian constitution- Division of Powers: Union list, State list and concurrent list. Structure of state legislation, Legislative assembly and Legislative council.                                                                                                    | 2 |  |  |
| 7              | 1,3 | Structure of the judiciary: Jurisdiction and functions of Supreme Court, high court, and subordinate courts.                                                                                                    | 2 |  |  |

#### **REFERENCES**

- 1. Introduction to the Constitution of India- Dr. Durga Das Basu
- 2. Empowerment of rural women in India-Hemalatha H.M and Rameshwari Varma, Hema Prakashana.

# 4. CIE and SEE Assessment Methodologies

| Sl.<br>No | Assessment                     | Test<br>Week | <b>Duration</b> In minutes | Max<br>marks | Conversion              |  |
|-----------|--------------------------------|--------------|----------------------------|--------------|-------------------------|--|
| 1.        | CIE-1 Written Test             | 5            | 80                         | 30           | Average of three tests  |  |
| 2.        | CIE-2 Written Test             | 9            | 80                         | 30           |                         |  |
| 3         | CIE-3 Written Test             | 13           | 80                         | 30           |                         |  |
| 4.        | CIE-4 MCQ                      | 6            | 60                         | 20           | Average of two CIE = 20 |  |
| 5         | CIE-5 Open Book Test           | 12           | 60                         | 20           |                         |  |
| Total     | CIE Marks                      | 50           |                            |              |                         |  |
| Seme      | ster End Examination (Practice | -            |                            |              |                         |  |
| Total     | l Marks                        | 50           |                            |              |                         |  |